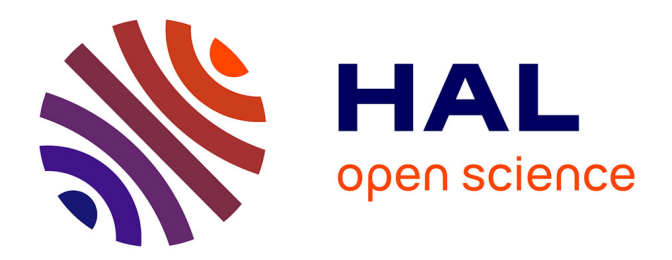

## **Conception du site Extrazone-Calais et gestion de la newsletter**

Camille Triquet

### **To cite this version:**

Camille Triquet. Conception du site Extrazone-Calais et gestion de la newsletter. Sciences de l'information et de la communication.  $2002.$  dumas-01556777

## **HAL Id: dumas-01556777 <https://dumas.ccsd.cnrs.fr/dumas-01556777>**

Submitted on 9 Jan 2018

**HAL** is a multi-disciplinary open access archive for the deposit and dissemination of scientific research documents, whether they are published or not. The documents may come from teaching and research institutions in France or abroad, or from public or private research centers.

L'archive ouverte pluridisciplinaire **HAL**, est destinée au dépôt et à la diffusion de documents scientifiques de niveau recherche, publiés ou non, émanant des établissements d'enseignement et de recherche français ou étrangers, des laboratoires publics ou privés.

### Camille TRIQUET

#### MAITRISE EN

### SCIENCES DE L'INFORMATION ET DE LA DOCUMENTATION

### RAPPORT DE STAGE

stage effectué du 1<sup>er</sup> juillet au 7 septembre 2002

à

EXTRAZONE CALAIS CENTRE COMMERCIAL CITE DE L'EUROPE 62231 COQUELLES

## CONCEPTION DU SITE EXTRAZONE-CALAIS ET GESTION DE LA NEWSLETTER

sous la direction de :

MONSIEUR Laurent VERCL YTTE, responsable universitaire MONSIEUR Stéphane GRIMBERT, responsable professionnel

LILLE 3 UN IV ERSITE CHARLES DE GAULLE UFR ID!ST

Octobre 2002

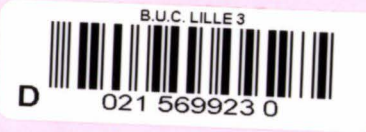

 $\frac{1}{2}$ 

Eas + 267

### Remerciements

Je tiens à remercier mon directeur de stage, Monsieur Laurent Verclytte, pour les réponses qu'il m'a apportées aux nombreuses questions et problèmes techniques auxquels j'ai été confrontée.

Les conseils de Philippe, de Jérémie et de Fabrice m'ont également été fort précieux dans la conception du site et sans eux, il m'aurait été difficile de mener à bien ce projet.

Enfin, je tiens à remercier chaleureusement toute l'équipe d'Extrazone Calais pour leur gentillesse et le temps qu'ils m'ont consacré malgré leurs obligations.

 $\frac{1}{2}$ 

# TABLE DES MATIERES

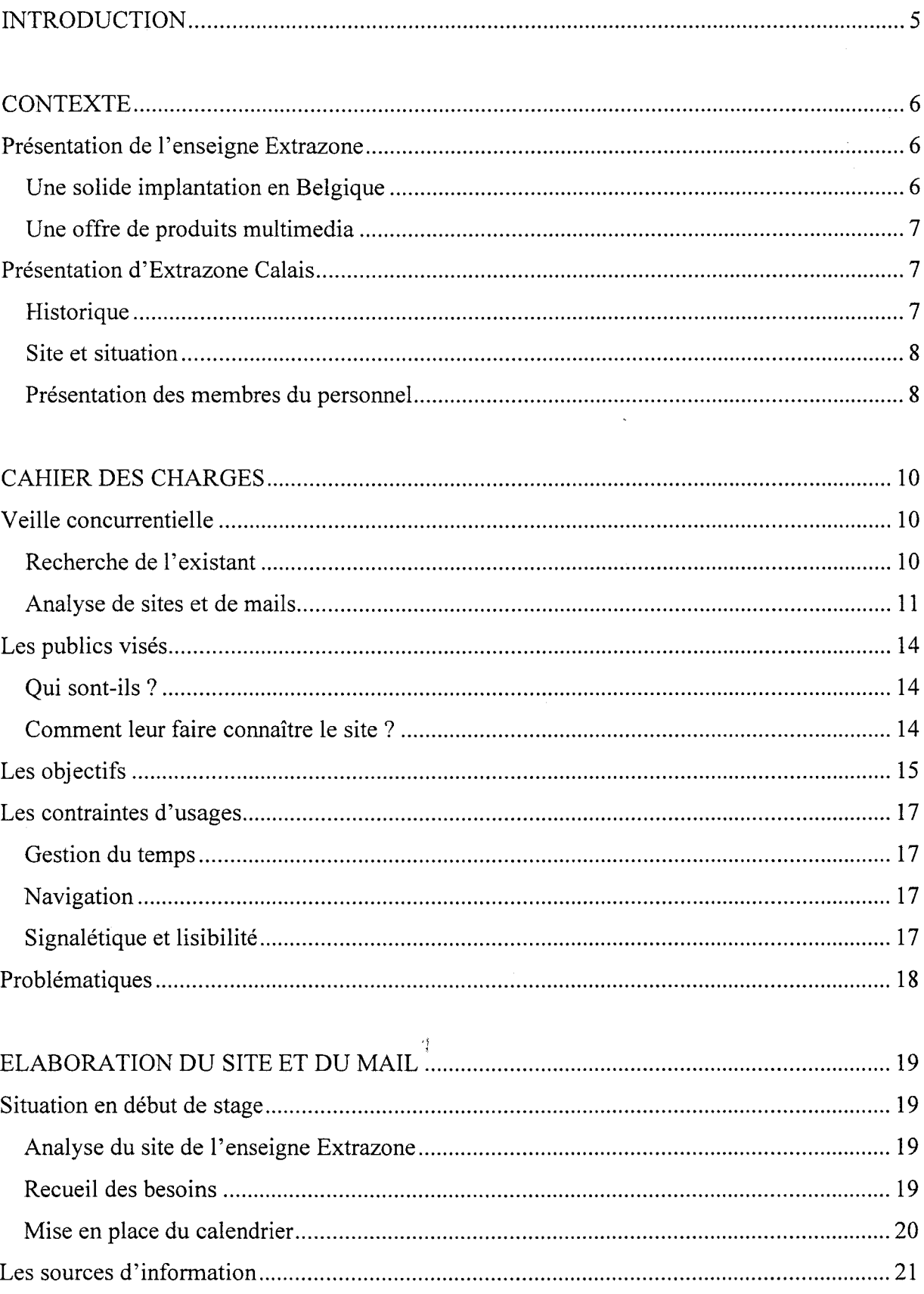

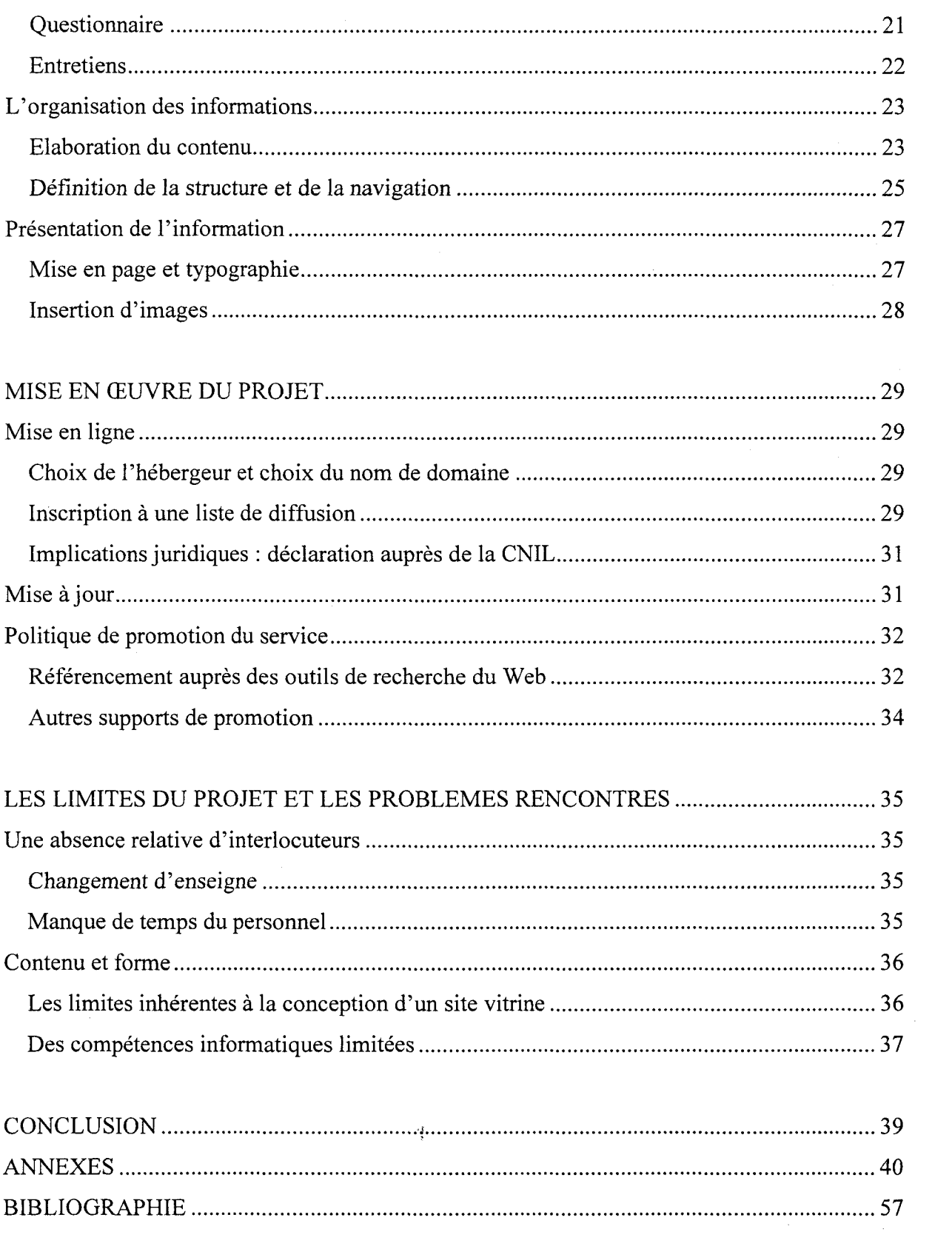

### **INTRODUCTION**

L'explosion de la diffusion d'informations via Internet, que ce soit par le biais du courrier électronique ou par celui du Web, a transformé les rapports entre émetteur et destinataire, effaçant les contraintes géographiques et temporelles. Désormais, une entreprise ne peut prétendre exister et conquérir de nouveaux marchés sans une présence affirmée au sein de cet espace aux possibilités communicationnelles immenses.

L'entreprise au sein de laquelle je devais mener à bien mon projet ne possédait pas son propre site web. Pour un magasin spécialisé dans le disque et le multimedia, cette situation était très étonnante à 1 'heure où la tendance est à la vente en ligne et plus seulement à la communication d'informations gratuites. Seule la maison mère bénéficiait des avantages de ce media, possédant un site qui présente de manière globale 1' enseigne. La mission de mon stage consistait donc à élaborer un service original et autonome de celui préexistant, tout en façonnant un service personnalisé à la clientèle du magasin, c'est-à-dire en rendant concrète une demande encore jamais explicitement formulée.

Chacun des interlocuteurs auxquels j'allais être confrontée profiterait, à sa manière, d'un tel outil de communication. Il ne s'agissait pourtant pas de créer un site proposant de la vente en ligne, ni même des écoutes. Le principal objectif était de poser les bases d'une présence certes réduite mais existante au cœur de la Toile mondiale. L'intérêt de ce projet résidait donc dans la définition correcte des besoins afin d'éviter certaines erreurs stratégiques.

Dans un premier temps, je me suis donc attachée à mieux connaître l'entreprise afin de pouvoir appréhender correctement les attentes de chacun, dans un contexte particulier. Puis, une réflexion plus poussée inhérente à la rédaction de tout cahier des charges a clarifié cette situation, tant d'un point de vue technique que stratégique. Dans un troisième temps, la description de l'élaboration du site et du mail sera abordée, avant de détailler les différentes étapes par lesquelles passe la mise en ligne<sup>3</sup> sur le Web. Enfin, une dernière partie abordera les problèmes et certaines des solutions envisagées qui ont jalonné le déroulement de mon projet.

### **Présentation de l'enseigne Extrazone**

#### Une solide implantation en Belgique

Depuis cinq ans, Extrazone occupe une place de choix dans le paysage belge de la distribution de produits multimedia, et plus particulièrement de supports musicaux. L'enseigne appartient à la SA Sonica, une société belge basée à Bruxelles et administrée par M. Willie Marchtellings et son fils Eric, qui supervisent également la gestion de la chaîne de magasins Bilbo et du distributeur de films Disco Service<sup>1</sup>.

Extrazone possède quarante-deux magasins dont deux implantés en France: à Calais, dans le centre commercial de la Cité de l'Europe, et à Lons-le-Saunier. Les autres se localisent au sein de trois zones géographiques bien définies :

- 23 en Flandres
- 9 en Wallonie
- 10 à Bruxelles

Ce dernier chiffre relativement important même pour une capitale européenne s'explique par la localisation du siège social de l'entreprise ( 276 rue Saint Denis, Bruxelles Forest ). En effet, le premier disquaire Extrazone a vu le jour en 1998 dans le centre de cette ville, au numéro 8 de la rue Fossé aux Loups. Puis, d'autres se sont développés en Wallonie (à Woluwe, Ath, Charleroi...), avant le rachat de nouveaux magasins en Flandres (Ostende, Mol, Vilvoordre...<sup>2</sup>.

Depuis, une récente ambition de se développer hors des frontières nationales a incité l'enseigne a racheté le groupe Forum des Loisirs, détenu auparavant par la société Disma auquel appartenaient les deux commerces français. Aujourd'hui, Extrazone a intégré un certain nombre de magasins ou de chaînes de magasins tels que Music Way, Caroline Music, HVH Megastore et Super Club, et est supervisée par M. Christian V ANWILDERODE. La chaîne de magasins emploie aujourd'hui 432 salariés : 298 travaillent à la Centrale où ils ont la charge des tâches administratives et de la distribution des produits, et 134 travaillent dans les différents magasins.

 $<sup>1</sup>$  Disco Service distribue actuellement, par exemple, le film « Astéric et Obélix, mission Cléôpâtre »</sup>

#### Une offre de produits multimedia

Extrazone fait partie du groupe Sonica, leader de marché en Belgique depuis plus de quarante ans dans le domaine de la distribution de supports musicaux. L'offre proposée est diversifiée et personnalisée dans chaque magasin : CD, vinyls, vidéo (VHS et DVD), consoles de jeux et jeux vidéos, merchandising (tee-shirts et polos, posters), ordinateurs et accessoires informatiques, lecteurs portables CD et MP3, accessoires divers (flight case, rangement CD, cellule ... ), livres. En ce qui concerne celui implanté à Calais, la nature des produits est limitée aux CD, vinyls et accessoires vinyl, vidéo, jeux vidéos et merchandising. Cette différence peut s'expliquer par l'intégration tardive de ce magasin au sein du groupe Extrazone. Par contre, chacun des quarante-deux magasins de 1' enseigne propose des promotions et des actions spéciales identiques, au même moment, par souci d'homogénéité de l'offre. Cependant, c'est à chacun des gérants de commander les produits qui lui semblent répondre à une demande, et de se tenir au courant de 1' actualité musicale et culturelle dans son ensemble.

### **Présentation d'Extrazone Calais**

#### **Historique**

Extrazone Calais est implanté au sein du centre commercial de la Cité de l'Europe, à Coquelles, près de Calais. Ce magasin a subi de nombreux changements d'enseigne avant d'intégrer le groupe Extrazone. Lors de son ouverture au même moment que celle de la Cité de l'Europe en 1995, le magasin appartenait à la chaîne SuperClub, une SA fonctionnant par l'apport de capitaux privés. Puis, en 1997, le Furet du Nord a racheté le magasin calaisien, désormais rebaptisé Forum des Loisirs. Il appartenait alors à la SA Disma qui gérait le secteur disques du Furet du Nord et ne proposait toujours que des disques et de la vidéo. Enfin, en 2000, le Furet a abandonné deux de ses magasins spécialisés en musique et vidéo (celui de Calais et celui de Lons-le-Saunier) au profit du groupe Sonica.

Ces deux magasins ont conservé leur nom, Forum des Loisirs, et fonctionnent depuis de manière autonome comme cela avait déjà était le cas lorsqu'ils appartenaient au Furet du Nord. Cependant, un changement d'appellation est aujourd'hui envisagé afin de les intégrer à l'enseigne Extrazone. Il ne s'agit donc pas réellement d'un changement d'enseigne puisqu'il n'y a pas de rachat, mais cela cause actuellement une réorganisation au sein des deux

<sup>2</sup> Voir annexe 1 présentant la liste de l'ensemble des magasins implantés en Belgique

magasins impliqués, en ce qui concernent les méthodes de travail et les interlocuteurs tant pour les commandes de produits que pour les tâches administratives.

Au cours de mon stage, il était nécessaire de considérer un projet ayant pour objet l'élaboration d'un site présentant le magasin Extrazone Calais et non celui du Forum des Loisirs qui allait très vite se révéler obsolète.

#### Site et situation

Extrazone Calais est implanté au cœur d'un vaste centre commercial situé aux portes du Tunnel sous la Manche. De par sa situation, il bénéficie donc d'une fréquentation cosmopolite et en constante hausse. En effet, la Cité de 1 'Europe se trouve à la périphérie de grandes voies de communication :

- le Tunnel sous la Manche et les nombreuses navettes maritimes entre Calais et Douvres engendrent un flux de population britannique désireuse de profiter des prix moins élevés qu'en Angleterre
- les TGV au départ de la gare de Fréthun et de celle de Calais relient les capitales européennes, amenant ainsi la Cité de l'Europe sur le trajet de ces grandes villes
- la Cité de l'Europe se situe également au niveau d'un échangeur routier, point de convergence des voies venant de Lille, Paris, Boulogne et le Touquet.

Ce centre commercial est donc fréquenté par une clientèle internationale mais également locale, attirée par le regroupement au sein d'un même espace de plus de 140 commerces, d'un hypermarché et d'un complexe de cinéma. La situation privilégiée dont bénéficie Extrazone Calais lui permet de se placer parmi les premiers magasins de cette chaîne, au vu de leur chiffre d'affaires. Ainsi, seul Extrazone Bruxelles obtient de meilleures recettes. Je n'ai cependant pas eu l'autorisation de consulter le chiffre d'affaires, ni même celui du magasin calaisien, mais j'ai pu consulter la liste des magasins classés selon leurs recettes.

#### Présentation des membres du personnel

Stéphane Grimbert est le gérant d'Extrazone Calais depuis le premier janvier 2002, suite au départ de Thomas Despatures qui assurait cette fonction depuis cinq ans. Sa tâche consiste évidemment à assurer la gestion du magasin et sa mise en valeur, en cherchant notamment à promouvoir des associations avec des événements culturels locaux. Il s'occupe plus particulièrement des rayons rock, trip-hop et lounge, variétés internationales et jeux vidéos.

Il est secondé dans ses tâches administratives par Natasha Vernalde, présente depuis la création du magasin en 1995, époque où elle occupait la fonction de responsable. Elle s'occupe quant à elle du rayon vidéo.

Enfin, trois vendeurs spécialisés complètent l'équipe :

- Dorothée Quandalle, au magasin depuis 2001 et responsable des rayons rock français,  $\mathbb{Z}^2$ compilations, singles, musiques du monde, et imports
- Antoine Coffre, recruté en 2002 et responsable des rayons rap, jazz, musiques de films,  $\overline{a}$ soul/funk, reggae
- David Caboche, arrivé au début de l'année et responsable des rayons vinyls et techno.  $\hat{\phantom{a}}$

任

Tous sont donc salariés de Sonica. Avant mon départ, le changement d'enseigne n'avait pas encore eu lieu et ils dépendaient encore de Disma qui avait été racheté par Sonica en 2000. Avec le changement de nom, l'enseigne Disma va disparaître en même temps que l'appellation Forum des Loisirs.

## **CAHIER DES CHARGES**

## **Veille concurrentielle**

### Recherche de J'existant

Avant d'entamer la conception du site, je me suis attachée à repérer l'offre déjà existante sur Internet afin de m'inspirer de certains sites ou de certains éléments de sites. Ce travail d'observation m'a ainsi permis de réfléchir sur deux grands axes:

- le contenu du site et la présentation de l'information
- les éléments graphiques et la facilité de navigation

Cette analyse préparatoire m'a permis de me retrouver dans la peau d'un visiteur potentiel recherchant une information bien particulière ou au contraire, navigant par simple curiosité. Les points faibles et les points forts des sites se sont révélés d'autant plus utiles qui m'ont aidée à cerner ce qui pourrait être réalisé sur mon site et les erreurs à ne pas commettre.

Ma recherche s'est d'abord dirigée sur les annuaires thématiques puis les moteurs de recherche. J'ai ainsi utilisé :

- Yahoo! en suivant le parcours *commerce et économie > produits et services pour les particuliers> musique> boutiques et magasins.*
- Google en entrant comme requête « disquaire » puis en limitant la recherche aux sites ne proposant pas comme mot clé «vente en ligne »
- le métamoteur Copernic avec les mêmes mots clés et les mêmes restrictions
- $\bullet$  les liens du site du disquaire lillois USA Import<sup>3</sup> qui renvoient vers quelques disquaires et vers de nombreux labels de musique
- les liens du site de la chaîne musicale  $MCM<sup>4</sup>$
- les conseils des membres du personnel d'Extrazone

Les nombreux sites que j'ai alors pu consulter proposent principalement des achats en ligne et certains d'entre eux ne sont même pas rattachés à un magasin. Une typologie des disquaires présents sur Internet s'est alors esquissée, mettant en évidence les magasins « physiques » n'ayant qu'une adresse e-mail, ceux ayant conçu un site pour développer la vente directe en

<sup>3</sup> http://www.usaimport.com

<sup>4</sup> http://www.mcm.net

ligne<sup>5</sup>, et les disquaires proposant le même type d'achats mais n'étant pas rattachés à un magasin ou à une chaîne<sup>6</sup>.

Très peu d'enseignes ont conçu un site présentant le personnel, leur stock ou une liste de produits ne pouvant être achetés en ligne. Il s'agit en général d'une simple page fournissant leurs adresses physique et électronique ou alors d'un site de type transactionnel dans lequel il est possible d'écouter des extraits de chansons. Les services proposés sont donc de valeur très variable et reflètent l'importance accordée à la diffusion d'informations sur Internet. C'est pourquoi il m'a paru judicieux d'élargir mon analyse de la veille concurrentielle aux sites des labels musicaux dont la conception et la mise en valeur de l'information semblait plus proche du projet que la priorité accordée à la vente en ligne par les disquaires. De plus, certains d'entre eux proposent l'inscription à une newsletter envoyée régulièrement et présentant la liste des dernières nouveautés parues. J'ai alors suivi une démarche semblable à celle adoptée pour trouver les sites de disquaires, en utilisant l'annuaire thématique Yahoo! et le moteur de recherche Google.

Je me suis ensuite inscrite à la newsletter du disquaire de vente en ligne de musiques  $\phi$ electroniques Nu-Loop<sup>7</sup> qui envoie chaque semaine un mail en HTML qui, sous la forme d'un tableau, renseigne sur leurs nouveaux produits classés selon leur genre musical. Des liens hypertextes renvoient au site qui contient de plus amples renseignements. Afin de ne pas limiter ma recherche aux seuls sites musicaux, j'ai tenu également à m'inscrire aux newsletters de divers sites proposant des informations sans rapport apparent avec mon projet, mais pouvant m'être utile pour la présentation du contenu et la navigation dans le mail d'Extrazone. Je me suis ainsi inspirée de certains éléments du mail du journal Le Monde<sup>8</sup> et de celui du site de critique littéraire Zazieweb<sup>9</sup> notamment dans la disposition graphique de 1' information.

#### Analyse de sites et de mails

### www. usaimport.com

Ce disquaire lillois propose un site réalisé en Flash qui nécessite un temps de chargement ) parfois un peu long. Cependant, il présente une très belle qualité graphique alliée à une

<sup>5</sup> tel que la FNAC http://www.fnac.fr

<sup>6</sup> tel que le site Amazon http://www.amazon.fr

<sup>7</sup> http://www.nuloop.com

<sup>8</sup> http://www.lemonde.fr

<sup>9</sup> http://www.zazieweb.com

navigation fluide grâce à sa barre de navigation en haut de page qui se déploie pour faire apparaître les sous-rubriques. Chacune d'entre elles est introduite par un petit texte explicatif. Le site propose également des commandes et des ventes en ligne de produits, et offre la possibilité d'écouter des extraits musicaux. Les liens qui constituent son annuaire pointent vers des sites d'artistes locaux et de labels spécialisés, mais nécessitent parfois d'être actualisés.

#### www.mcm.net

Le site de la chaîne musicale MCM offre un grand choix de services offerts aux utilisateurs, notamment des critiques et des extraits de disques et de films, des jeux-concours, les programmes de concerts, un annuaire et l'inscription à une newsletter. Celle-ci se décompose en deux mails distincts: l'un est envoyé chaque semaine à tous les inscrits, tandis que l'autre cible ses destinataires en fonction de thématiques grâce à un questionnaire à remplir au préalable lors de l'inscription. L'annuaire présente une structure claire au sein de laquelle les liens sont classés par genre musical lui-même divisé en trois rubriques *:* artistes, labels, fanzines.

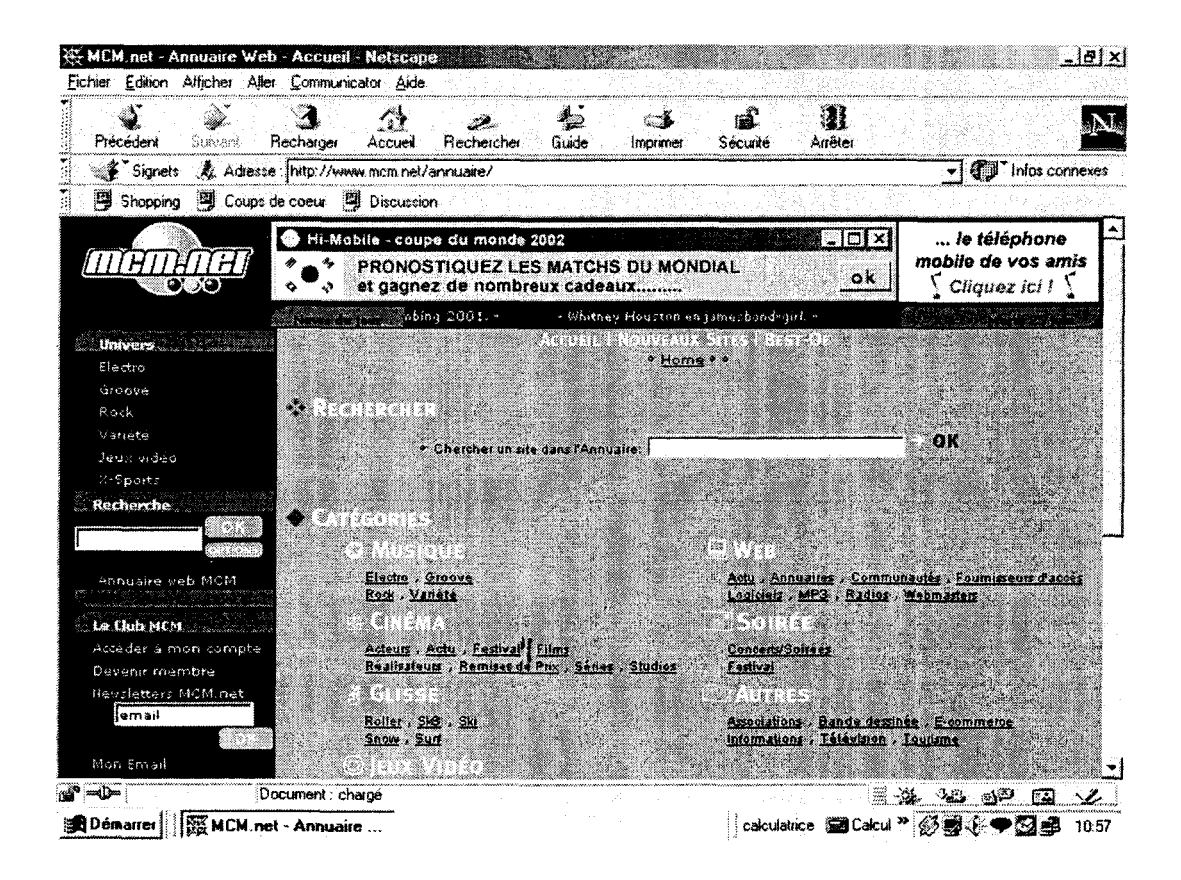

La navigation est simple du fait de la présence d'une barre permettant de visualiser le parcours suivi et permettant facilement d'atteindre les autres catégories.

### Mail envoyé par Le Monde

Ce mail présente une structure claire au sein de laquelle les articles sont classés par rubriques renvoyant à celles utilisées dans le site ou dans le journal imprimé. Un sommaire introduit le contenu de l'information envoyée et permet de la clarifier encore davantage. Le mail contient les titres des articles développés dans le site ainsi qu'un résumé succinct, et pour consulter l'intégralité, des liens pointent vers le site du Monde. Nous pouvons regretter par contre l'absence d'une mise en page spécifique pour l'impression.

#### Mail envoyé par Nu-loop

Présentées sous la forme de tableaux ( un tableau par genre musical), les nouveautés de ce disquaire de techno en ligne sont classées alphabétiquement par label.

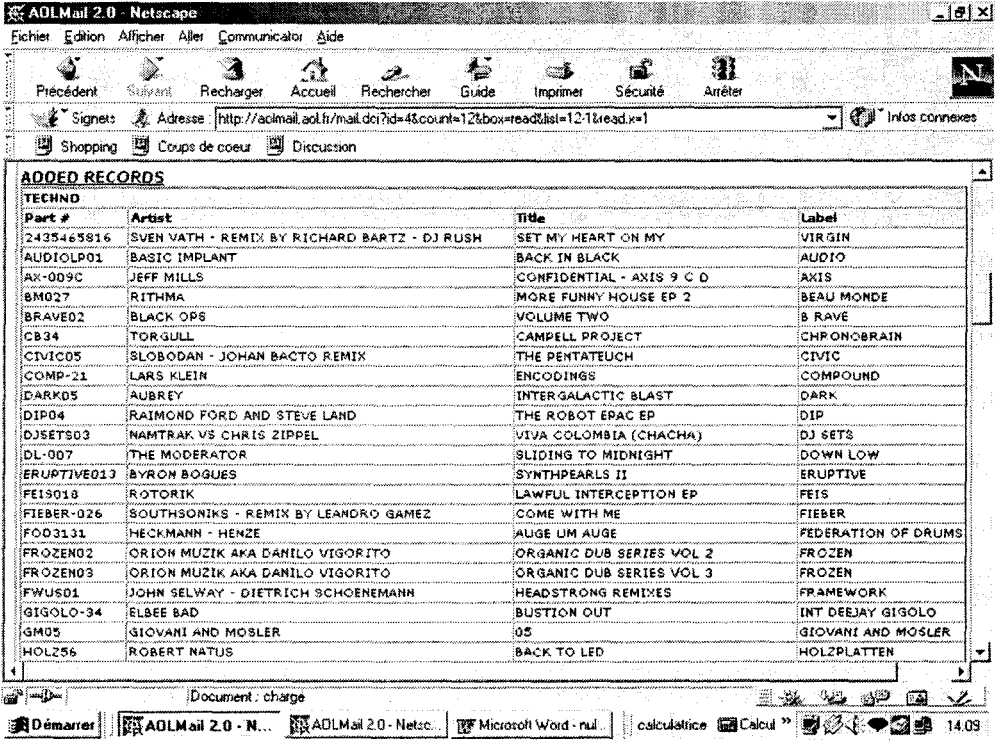

L'information fournie est détaillée et, pour;plus de détails, des liens renvoient au site. Le point fort de ce mail réside dans le fait qu'il est possible d'afficher sur une page unique l'ensemble des CD.

### Mail envoyé par Zazieweb

Envoyé tous les quinze jours, ce mail présente en haut de page un sommaire annonçant les différentes rubriques. Celles-ci proposent, pour chacune d'entre elles, des extraits d'articles contenus dans le site, dont l'intégralité est accessible en cliquant sur les liens hypertextes. Le point faible de ce mail réside dans sa mise en forme : absence de photos et de couleurs, police identique, nombreuses lignes séparatrices surchargeant l'espace.

Après cette rapide analyse de sites et de mails en HTML, il a alors été possible de réfléchir à deux grandes questions primordiales, à savoir le public auquel ce nouveau service est destiné, et les objectifs que ce dernier doit remplir.

## **Les publics visés**

#### Qui sont-ils *?*

La première des réflexions que nous sommes amenés à suivre dans le cadre de la conception d'un site est celle du public auquel nous voulons diffuser de l'information. En effet, il paraît peu vraisemblable de ne pas imaginer les futurs destinataires et leurs attentes sans que cela influe sur les choix faits aussi bien au niveau du contenu que dans la construction de l'interface graphique. Concevoir un site en ayant à l'esprit ces éléments démontre également aux utilisateurs auxquels nous nous adressons l'importance que nous leur accordons.

Les deux composantes de mon projet, à savoir la création du site et l'élaboration d'un modèle de mail en HTML, s'adressent à des publics différents. Dans un premier temps, il me semble que le site est davantage destiné à des internautes curieux, ne connaissant sûrement pas le magasin et n'habitant pas forcément près de Coquelles. Leurs attentes sont donc d'autant plus difficiles à cerner qu'il est impossible de déterminer avec précision leur profil-type. De ce fait, il est primordial d'offrir une information précise, ne nécessitant pas un temps de consultation trop important pour faire découvrir le magasin. Cependant, nous pouvons espérer que la clientèle d'Extrazone constituera le premier public à connaître le site.

En ce qui concerne le mail, il me semble qu'il visera prioritairement les personnes fréquentant Extrazone de manière régulière ou non. Elles pourront s'inscrire en laissant leur adresse email aux vendeurs lors de leurs achats ou le faire directement sur le site. Ce dernier service permettra également aux utilisateurs du site ne faisant pas partie de la clientèle de connaître une partie du stock du magasin et lui donner l'envie de se déplacer pour réaliser ses achats.

#### Comment leur faire connaÎtre le site *?*

Il est intéressant de s'interroger sur la manière dont le public connaîtra le site. Quatre voies différentes peuvent amener à la consultation du site et à l'inscription au mail :

- un affichage en magasin, suffisamment visible, indiquant l'adresse du site et la possibilité de s'y inscrire pour recevoir un mail chaque semaine
- les clients du magasin laissent leur adresse e-mail aux vendeurs qui le leur ont demandé lors de leurs achats, et sont amenés par la suite à consulter le site
- le questionnaire auquel a été soumis à certain nombre de clients pendant un laps de temps limité
- la consultation du site découvert par une navigation libre et par un recensement auprès des moteurs de recherche

Il aurait été intéressant de mener un sondage sur la manière dont les utilisateurs ont découvert le site. Cela n'a pas été possible car il aurait fallu le faire après un certain temps d'existence pour questionner un nombre d'usagers suffisamment important et pour permettre un fonctionnement régulier. Ces quatre voies amènent ainsi une consultation par des publics dont les attentes en information diffèrent selon la fréquence ou l'absence d'achats. Mon projet doit donc remplir un certain nombre d'objectifs prenant en compte les particularités de chacun d'entre eux.

## **Les objectifs**

Le site et le mail s'adressent à la clientèle du magasin mais le site est également consulté par des personnes ne le connaissant pas, ni le centre commercial dans lequel il se situe. Son contenu doit donc satisfaire chacune d'entre elles et présenter plusieurs niveaux d'information :

- une présentation de l'enseigne Extrazone et du magasin de la Cité Europe, grâce à du texte et des photos illustratives
- 1' adresse du magasin et du centre commercial dans lequel il se situe, en indiquant les voies d'accès possibles
- une sélection de liens vers des sites musicaux pour une information complémentaire et  $\frac{1}{2}$ approfondie

L'objectif ici visé consiste à faire découvrir le magasin à une nouvelle clientèle, principalement locale (le Calaisis ainsi que Boulogne, Dunkerque, Saint-Omer) en indiquant notamment le plan d'accès. Le site entre donc dans la catégorie dite des« sites vitrines »mais ne peut être considéré comme un «site d'actualité » car il ne fournit aucune information régulièrement mise à jour, ni comme un« site marchand» car il ne propose pas de la vente en

ligne. Cet usage se retrouve également dans le mail. En effet, par son intermédiaire, les personnes inscrites découvrent les produits que le magasin reçoit chaque semaine, ce qui peut les amener à vouloir se déplacer pour effectuer des achats.

Le second objectif visé consiste à fidéliser la clientèle existante et à leur proposer de nouveaux services. Le site constitue en quelque sorte un intermédiaire possible entre les clients et le personnel en proposant une présentation individuelle des vendeurs sous un nouvel angle, privilégiant un ton relativement léger, tandis que la sélection de liens offre la possibilité d'approfondir la recherche d'informations dans le domaine musical tout en rendant compte des goûts de chaque vendeur. Quant au mail, il entre dans une logique de « push », c'est-àdire l'envoi systématique d'une information ciblé vers chacun de ses clients<sup>10</sup>. La liste des dernières nouveautés classées selon leur genre renseigne immédiatement les inscrits sans qu' ils aient besoin de se déplacer. Ce service offrant un gain de temps indéniable leur évite également de devoir chercher inutilement un disque qui ne fait pas encore partie du stock. De plus, il leur permet de découvrir des produits qu'ils ne connaissent pas et peut leur donner envie de se déplacer pour les connaître. Il favorise en quelque sorte la mise en place de communautés autour de ces produits. De plus, le mail constitue un véritable lien personnalisé entre le magasin et les personnes inscrites et instaure une communication directe grâce à la possibilité offerte aux usagers d'y répondre à leur tour. Il est ainsi envisageable d'imaginer, à long terme, des échanges réguliers entre le magasin et sa clientèle qui proposerait à son tour ses coups de cœurs. Ceux-ci seraient alors affichés avec les différents classements. Cette participation des internautes et ce degré d'interactivité se retrouvent de la même façon dans le portail grâce aux liens hypertextes qui les mènent d'un site à un autre à partir de celui d'Extrazone.

Le site et le mail doivent donc remplir un double objectif:

- satisfaire le besoin en informations d'utilisateurs ne connaissant pas le magasin
- offrir un nouveau service à la clientèle actuelle en leur proposant l'envoi régulier d' informations

Il s'agit d'objectifs à court terme mais il est envisageable de réfléchir également à une grande échelle. Dans cette optique, le site et le mail faciliteront la fidélisation et la découverte du magasin. Le mail ne comporte cependant pas que des avantages et son inconvénient principal réside dans la disponibilité du client à recevoir l'information. Dans cette optique, il semble impensable de dissocier la conception d'un mail  $\hat{a}$  celle du site.

<sup>&</sup>lt;sup>10</sup> G. DANG NGUYEN *L'entreprise numérique*, Paris, Economica, 2001.

## **Les contraintes d'usages**

#### Gestion du temps

Présenter un commerce par un site Internet sans envisager de faire de la vente en ligne pose le problème du contenu. En effet, il s'agit de proposer des informations précises et utiles, tout en évitant de faire trop long. Des textes trop denses sont fastidieux à lire et découragent souvent un grand nombre d'utilisateurs. De plus, la longueur d'un site détermine son temps de chargement, additionné à la lenteur des débits qui est l'une des contraintes les plus importantes au niveau de l'accès à l'information. Les internautes supportent peu d'attendre surtout lorsque le délai de chargement leur paraît excessif. Il convient donc de penser chaque partie du site de manière à offrir rapidement une information exhaustive.

#### **Navigation**

Les rubriques doivent être reliées entre elles afin d'éviter aux internautes la désorientation relative au mode de consultation non linéaire de l'information<sup>11</sup>. Ce phénomène conduit le lecteur à se poser des questions telles que : d'où est-ce que je viens? dans quelle rubrique suis-je ? quels sont les autres choix possibles ? Ces interrogations sont inhérentes à toute navigation au sein d'un site et doivent donc amener le concepteur à privilégier les capacités et le rythme de consultation des utilisateurs et non ses propres compétences techniques de webmaster. Des icônes de commande sont à privilégier car elles indiquent clairement des actions et apportent un aspect visuel plus attrayant. Une flèche peut ainsi amener l'utilisateur directement en haut de la page sans qu'il ait à emprunter les ascenseurs. Quant aux liens hypertextes, ils ne doivent pas amener l'internaute dans un labyrinthe de pages. Il est alors possible d'envisager d'indiquer le parcours suivi et les sous-rubriques dans laquelle il se trouve grâce à un menu déroulant qui offre parallèlement l'avantage d'un gain de place.

#### Signalétique et lisibilité

La visibilité au sein du site, mais également dans le mail, est primordiale. Chacun d'entre eux doit proposer des titres de rubriques précis et en rapport avec leur contenu. Il est alors possible d'utiliser des images qui font l'économie de chaînes de mots et qui sont généralement facilement mémorisables. Elles doivent être suffisamment explicites pour éviter des problèmes de traduction, tout en respectant une certaine homogénéité graphique. Les rubriques et les parties de texte doivent être présentées de façon hiérarchique afin de mettre en

<sup>11</sup> G. BARRIER *op. cit.* 

valeur certains éléments. Pour cela, les choix qui sont faits au niveau de la typographie et de la mise en page doivent justifier les objectifs définis pour le site et le mail, ainsi que les effets sur leurs destinataires. La mise en œuvre d'une charte graphique répond à ce souci tout en rendant homogène la présentation graphique et typographique. Elle définit ainsi, sous la forme d'une feuille de style, la forme, l'orientation, l'alignement, l'espacement, la couleur et le mode d'intégration des éléments visuels par rapport à la page. La typographie devra donc être plutôt sobre, avec des caractères lisibles. Les couleurs utilisées seront celles employées sur le site de 1' enseigne belge Extrazone, notamment pour le logo et 1' arrière-plan.

### **Problématiques**

La conception d'un site s'inscrit dans une réflexion générale portant sur les divers moyens de diffuser une information et sur son impact auprès d'un public ciblé. Dans le cadre d'un tel service destiné à présenter une enseigne commerciale, les contraintes d'ordre économique pèsent lourd et influent sur son élaboration. Dans ce contexte, plusieurs questions émergent et seront traitées au cours de ce stage :

- Comment proposer à la clientèle future et existante une information utile qui l'incitera à se déplacer et à acheter ?
- Comment gérer régulièrement une actualisation du site et l'envoi du mail, compatibles avec les tâches du personnel d'Extrazone?
- Par quels moyens assurer la cohérence entre le contenu du mail et le stock effectif?

 $\frac{1}{2}$ 

• Quels peuvent être à long terme les avantages apportés par le site tant aux clients qu'aux membres du personnel?

## **ELABORATION DU SITE ET DU MAIL**

### **Situation en début de stage**

#### Analyse du site de l'enseigne Extrazone

Bien que le magasin Extrazone Calais ne soit pas présent sur le web, la chaîne l'est par contre à l'adresse suivante: http://www.extrazone.be. Ce site propose une information variée, permettant de connaître immédiatement les dernières nouveautés et le classement actuel des différents produits multimedia, ainsi que les actions spéciales sur certains produits, des articles portant sur l'actualité culturelle et les différents partenariats conclus avec des manifestations locales. Une information davantage ciblée est également possible grâce à l'inscription à une newsletter. Celle-ci informe sur les promotions en cours et les nouvelles sorties. Le site vise évidemment un public flamand, connaissant plus ou moins l'enseigne, comme nous le révèle, dès l'index, le choix de la langue française ou néerlandaise, ainsi que les manifestations programmées. De plus, les magasins présentés rapidement (c'est-à-dire avec leurs coordonnées et le nom du gérant) sont tous localisés en Belgique bien que deux d'entre eux soient français (un à la cité de l'Europe et l'autre à Lons-le-Saunier). Cette lacune s'explique évidemment par le changement de nom récent de ces deux derniers.

#### Recueil des besoins

Suite à cette rapide analyse du site de 1' enseigne belge, plusieurs points révélaient la nécessité pour le magasin de Calais de posséder un service plus ou moins indépendant du précédent cité:

- aucun magasin ne propose un site dans lequel seraient présentés plus précisément son emplacement, les produits vendus et les membres du personnel. Nous pouvons même noter qu'aucun ne possède d'adresse e-mail : est-ce dû à une actualisation irrégulière du site Extrazone ou à une réelle absence 4e ce moyen de communication ? Il semblerait que la première hypothèse se révèle juste, car il existe une communication par cette voie qui reste cependant interne. Par contre, le public n'a aucun moyen de contacter un de ces magasins par mail, à moins de l'avoir demandé en s'étant déplacé en personne.
- le public visé est essentiellement belge puisque la chaîne et les magasins présentés sont pour la plupart localisés en Belgique. Proposer un site d'un commerce français peut

élargir l'audience en touchant la population locale déjà cliente. En créant un lien vers le site de l'enseigne, celle-ci pourra découvrir l'ensemble du réseau belge et pourquoi pas fréquenter un des magasins flamands lors de déplacement dans ce pays. Un flux inverse peut également se développer entre la clientèle belge et le magasin de la Cité de l'Europe grâce à un lien sur le site de 1' enseigne.

- les classements et les dernières nouveautés proposés dans les divers supports multimedia sont censés être identiques dans chaque magasin. Il arrive cependant que le parcours de certains produits se révèle différent, surtout lorsqu'il s'agit de comparer les ventes de magasins situés dans deux pays aux goûts et aux habitudes de consommation propres. Les artistes ayant une renommée nationale sont parfois inconnus de 1' autre côté de la frontière. Il est donc plus judicieux de proposer des nouveautés, des coups de cœur et des classements de produits présents dans le stock de chaque magasin.
- La programmation des manifestations culturelles proposées sur le site de l'enseigne reste essentiellement locale. Cette information présente de l'intérêt pour le public belge ou pour celui qui veut se tenir au courant de ce qui se passe de 1' autre côté de la frontière. Cependant, elle ne peut que peu toucher la clientèle du magasin calaisien. C'est pourquoi, il serait intéressant de réfléchir à la mise en place d'une information semblable dans le mail, annonçant le déroulement d'événements locaux.

Ces différents éléments se sont révélés à la suite de l'analyse du site Extrazone, mais ils se sont également vérifiés au cours des différents entretiens avec les membres du personnel d 'Extrazone-Calais.

#### Mise en place du calendrier

Le travail de préparation mené en début de stage et qui a permis de récolter quelques précieuses informations sur l'entreprise a permis d'élaborer un calendrier proposé au responsable de magasin. Il consistait en plusieurs étapes dont la durée restait prévisionnelle et susceptible d'être modifiée :

- une première étape d'une à deux semaines au cours de laquelle ont été réunies les ' informations sur 1' enseigne Extrazone et sur le magasin de la Cité Europe, ainsi que la documentation nécessaire à 1' élaboration du site
- une deuxième étape d'une semaine nécessaire à l'élaboration du cahier des charges<sup>12</sup>

<sup>&</sup>lt;sup>12</sup> ce cahier des charges constitue la deuxième partie de ce rapport de stage

- une troisième étape de trois semaines pendant laquelle le site a été conçu et remanié au fil  $\overline{a}$ des observations émises par les membres du personnel et par des personnes extérieures à ce projet mais dont les conseils m'ont été précieux
- une quatrième étape d'une semaine qui a permis de mettre en ligne le site et de débuter 1' envoi du mail à un nombre restreint d'utilisateurs
- une cinquième étape au cours de laquelle les derniers réglages ont été effectués, en ce qui concerne notamment la pérennité du projet et l'envoi régulier du mail.

Ce calendrier couvrant les huit semaines de stage a été respecté avec plus ou moins de facilité. Les modifications successives du site ont entraîné un certain retard dû en partie à mon manque d'expérience dans ce domaine. Quelques informations ont également été récoltées avec difficulté, et il a fallu parfois faire sans pour certaines d'entre elles.

## **Les sources d'information**

### **Questionnaire**

Afin de mieux cerner les attentes de chacun des protagonistes, à savoir les membres du personnel d'Extrazone d'un côté, et les clients de l'autre, un questionnaire a été élaboré et soumis dans un premier temps à la clientèle du magasin lors de son passage en caisse ou dans les points d'écoute. Quinze questions étaient posées <sup>13</sup> et permettaient de définir le profil d'un utilisateur potentiel du site et du mail, puis de préciser ses attentes vis-à-vis de ce service et la manière dont il pourrait en faire usage. 78 questionnaires m'ont été rendus, parmi lesquels une majorité de clients de sexe masculin, âgé de 24 ans en moyenne et habitant Calais et ses environs. Ces premières questions permettent de préciser la manière dont sera appréhendé le mail en tant que nouveau service délivré à distance et en quoi il leur sera utile. Leurs achats consistent pour la plupart en CD et vinyls, renouvelés chaque mois voire chaque semaine pour les clients les plus fidèles du rayon vinyl. La fréquence des achats permet de savoir si le site et le mail seront davantage utilisés par des clients fidèles ou si, par contre, ils permettront à des personnes ne fréquentant pas le magasin qe trouver une information précise. Les questions portant sur les formats et les genres musicaux prisés révèlent la prédominance du CD talonné par le vinyl, et le succès croissant de la musique électronique concurrençant le rock et la variété internationale. Elles contribuent ainsi à élaborer au mieux le contenu du mail envoyé aux personnes inscrites selon leurs goûts musicaux. Les questions suivantes s'adressent aux

 $13$  voir annexe 2

personnes connectées à Internet et qui seraient d'accord pour s'inscrire à cette newsletter. Elles permettent ainsi de dégager ce qu'elles voudraient y trouver ainsi que sur le site, tant au niveau du contenu que dans la présentation de l'information. Ainsi, sur les 78 personnes interrogées, 36 possèdent un accès à Internet et une adresse e-mail, et y passent en moyenne 3 heures par semaine. Pour 21 d'entre elles, le contenu prime sur la forme et elles aimeraient y trouver des informations telles que les classements dans chaque genre musical et les dernières nouveautés, ainsi que des critiques de disques et la possibilité de commander des disques en ligne après avoir consulté une liste des produits présents dans le stock. Enfin, elles privilégient les animations et un graphisme attrayant pour ce qui concerne la présentation esthétique de l'information.

Ces dernières questions portant sur des éléments techniques n'ont cependant pas pu être davantage développées car la clientèle interrogée ne maîtrise pas toujours un vocabulaire parfois technique et n'est pas forcément spécialiste dans ce domaine. C'est pourquoi le choix des questions était assez restreint et a été élargi à des suggestions et des avis personnels. Les réponses à ce sondage sont également à prendre avec mesure car elles ne reflètent qu'une partie de la clientèle, à une période donnée et pendant un laps de temps assez court. De plus, elles n'ont été posées qu'à des personnes fréquentant le magasin et ne prennent donc pas en compte les avis des utilisateurs du site qui ne connaissent pas le magasin. En ce sens, la pertinence de l'information délivrée à ces derniers dans le but de faire découvrir le magasin ne peut être évaluée à sa juste mesure.

#### **Entretiens**

Parallèlement à ce questionnaire, des entretiens avec les membres du personnel ont été menés et ont abouti à une définition plus précise de leurs attentes concernant ce projet, en établissant notamment une liste de priorités. Dans un premier temps, les mêmes questions que celles posées à la clientèle leur ont été soumises, puis elles ont été complétées par une nouvelle série portant davantage sur les objectifs du service à élaborer et les moyens à mettre en place dans cette optique. Une liste de ces moyens possibles a été établie de manière collégiale et contenait des suggestions telles que: '1

- des reportages sur des artistes
- la programmation d'événements locaux
- des liens vers des sites d'artistes ou des fanzines
- des extraits musicaux
- des critiques de disques par des vendeurs et par des internautes

des notes appréciatives données à des disques

Ces propositions ont ensuite été soumises à des questions du type :

- de quels éléments avez-vous besoin ?
- -lesquels vous plairaient-ils d'avoir?
- lesquels peuvent être conservés pour plus tard, pour une future amélioration du site ?
- quels types de visiteurs voulez-vous attirer ?
- quels sont les produits concernés ?
- -quels sont les objectifs pour ces produits?

Les résultats du sondage auprès de la clientèle ont ensuite été analysés afin d'affiner ce recueil des besoins et les limites du projet. Celles-ci portaient notamment sur la possibilité de réserver ou de commander des produits en ligne, ainsi que d'écouter des extraits musicaux. Les réserves émises à ce sujet par les membres du personnel proviennent du manque de temps qu'il leur sera possible de consacrer au site et au mail, d'autant qu'il leur faudra dans un premier temps avoir appris à maîtriser un outil de développement de pages Web.

## **L'organisation des informations**

#### Elaboration du contenu

Suite aux entretiens menés avec les membres du personnel et à l'analyse des réponses au questionnaire, plusieurs types d'information ont été retenus afin de concevoir un site qui, dans un premier temps, présente le magasin de Calais. Il s'agissait, en effet, de cibler son contenu de manière précise tout en réfléchissant à une possible amélioration future. Ainsi, quatre grands thèmes constituent le squelette du site :

- la présentation du magasin
- celle des membres du personnel  $\overline{a}$
- les produits proposés
- les différents moyens de contact

En ce qui concerne la présentation du magasin, l'objectif n'est pas tant de créer l'envie de s'y déplacer mais plutôt de fournir les renseignements utiles aux personnes qui ont l'intention de s'y rendre. C'est pourquoi il convient d'y préciser la situation exacte de la Cité de l'Europe et l'emplacement du magasin au sein de celle-ci, tout en y incluant quelques photos afin de fournir aux visiteurs une vue d'ensemble. Cette rubrique se développe donc ainsi: le magasin > présentation

- $\triangleright$  accès
- $\triangleright$  horaires d'ouverture

En ce qui concerne la présentation des membres du personnel, il s'agit de proposer sur un ton léger un autre visage que celui que la clientèle connaît. Mais, il a été convenu de ne pas franchir la frontière du familier, ni celle du privé. Après discussion avec le personnel, plusieurs points ont été retenus dans cette optique :

- n'indiquer que le prénom de la personne présentée
- préciser leur fonction et leur date d'arrivée au sein de l'entreprise
- préciser les rayons dont chacun d'entre eux ont la responsabilité afin de permettre à la clientèle de se renseigner directement auprès du vendeur spécialisé
- finir par une rubrique « aime, n'aime pas » pour rendre moins austère cette présentation

Il a également été convenu d'agrémenter le texte de photo de chaque vendeur. Cependant, l'un d'entre eux a émis une réserve à ce sujet. La décision a donc été prise de ne pas y placer de photos récentes mais des photos d'eux, enfant, pour conserver un certain anonymat.  $\overline{\alpha}^{\mathcal{M}}$ La présentation des produits se situe davantage au niveau du mail. Le projet initial consistait  $\frac{1}{2}$ en l'envoi d'un mail ciblé selon les goûts musicaux des personnes inscrites (par le biais du site ou directement en magasin). Cependant, par manque de temps de la part des vendeurs, il n'a été retenu que l'envoi d'un mail décrivant les produits en musiques électroniques. Celui-ci contient donc les dernières nouveautés reçues (principalement en support vinyl), le classement actuel et les coups de coeur dans cette catégorie. La personne inscrite à la liste de diffusion gérant ces envois peut, à son tour, renvoyer un mail dans lequel il propose ses propres coups de cœur parmi les nouveautés. Afin de ne pas limiter la présentation des produits au seul rayon techno, un portail vers des sites d'artistes et de labels est accessible sur le site. Il peut être consulté de deux manières :

- soit en suivant un classement alphabétique regroupant l'ensemble des artistes
- soit en choisissant un genre musical parmi la chanson française, le rock et la variété internationale, le rap et R'N'B, la musique électronique.

Pour sélectionner parmi l'ensemble des sites présents sur le Web, ceux qui me semblaient intéressants, il a fallu dans un premier temps relever les disques présents dans le stock du magasin afin que la liste d'artistes proposés soit révélatrice et pertinente. Puis, à partir d'une recherche basée sur la consultation de sites tels que Google ou celui de MCM, une seconde sélection (qualitative) a permis de recenser les sites officiels de ceux conçus par des fans qui fournissent parfois des informations anecdotiques. Il est bien sûr évident que cet annuaire a été établi en prenant en compte des critères qui peuvent paraître subjectifs et restrictifs. Les

ار

liens choisis dépendaient de la présence des titres des artistes et des labels dans les rayons du magasin et il est probable que nombre d'entre eux m'ont échappé. Cependant, l'exhaustivité ne rentre pas dans l'objectif de ce projet prévu pour présenter un disquaire et ses produits à une période donnée. L'intérêt me semble davantage résider dans la procédure de sélection obligatoirement subjective et dans la manière de classer les sites trouvés face à la masse d'information présente sur Internet.

Enfin, le dernier grand thème retenu consistait à préciser les différents moyens de contact proposés à la clientèle. Sur une unique page sont donc regroupés les coordonnées précises du magasin Extrazone-Calais, le numéro de téléphone et de fax, ainsi que l'adresse e-mail. Un lien vers le site de l'enseigne Extrazone dont le siège social se trouve à Bruxelles permet de contacter 1' ensemble des magasins du réseau.

#### Définition de la structure et de la navigation

Après avoir choisi quelles informations méritaient d'être en ligne, il a fallu réfléchir à une organisation qui structure ces données tout en permettant une navigation fluide. Cette étape dans la conception d'un site est primordiale autant pour l'internaute que pour la personne chargée de la maintenance du service. En effet, le premier doit pouvoir trouver facilement et rapidement une information ciblée grâce à une architecture visible et logique, tandis que le second pourra modifier, ajouter ou supprimer une page sans devoir remanier l'ensemble du site.

Cette réflexion sur la forme a été menée parallèlement avec celle sur le contenu puisqu'en faisant une sélection entre les informations, une organisation globale du service s'est esquissée entre les grands thèmes à retenir et les liens à envisager entre les rubriques. Suite aux entretiens et aux réponses du questionnaire, 5 grands thèmes ont été retenus :

- le magasin
- le personnel
- notre sélection de liens
- nous contacter  $\overline{a}$
- notre newsletter

Trois de ces rubriques sont subdivisées en sous-rubriques. Ainsi, nous avons : pour la rubrique « le magasin » : la présentation

 $\frac{1}{2}$ 

l'accès

#### les horaires d'ouverture

pour la rubrique « le personnel » : stéphane

25

natasha antoine david

dorothée

pour la rubrique « notre sélection de liens » : classementr alphabétique

chanson française rock et variété internationale rap et R'N'B musiques électroniques

Par contre, les rubriques « nous contacter » et « notre newsletter » ne sont constituées que d'une page mais comportent des liens externes soit pour envoyer un mail au magasin, soit pour s'inscrire à la liste de diffusion permettant de recevoir la newsletter.

Ces rubriques et sous-rubriques sont placées sur le menu accessible à partir de l'index, et sont présentées sous la forme d'une liste verticale afin d'offrir à l'internaute une vision d'ensemble du service. Il peut ainsi se faire une idée de la structure du site, des thèmes abordés et de leur articulation. La structure choisie pour le site est donc de type hiérarchique :

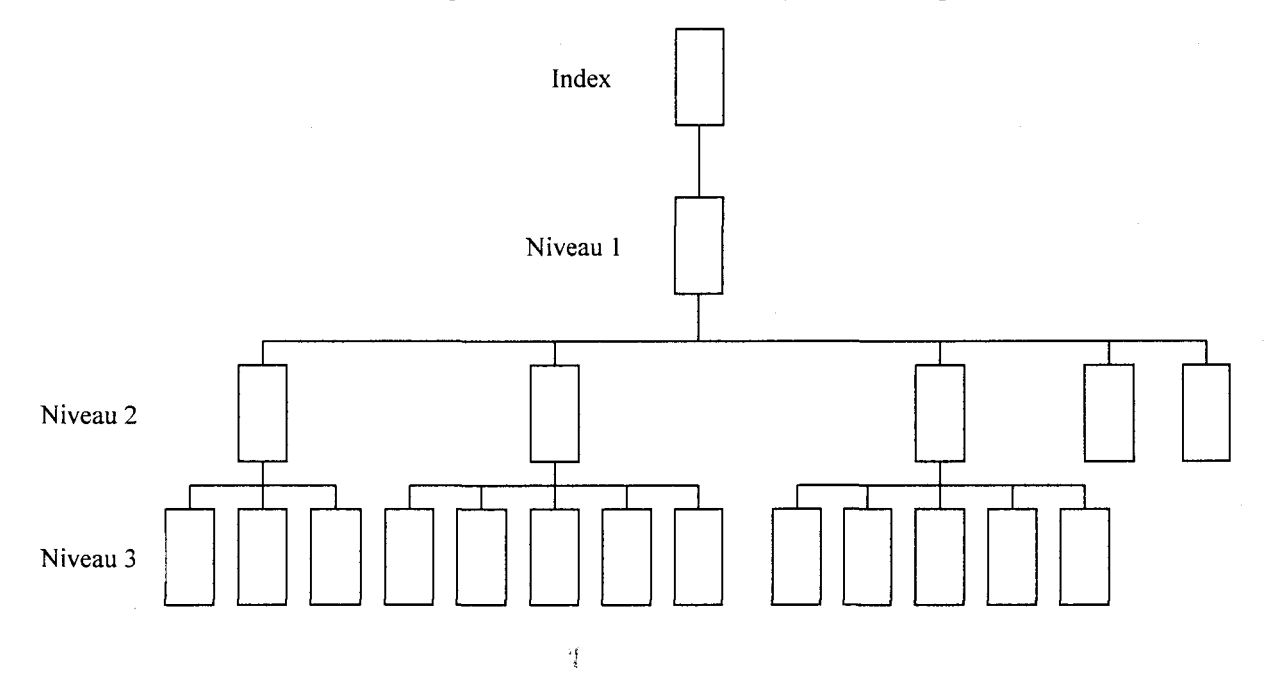

Le niveau 1 est le menu qui présente donc l'organisation du site et les principaux thèmes abordés. Le niveau 2 est constitué des rubriques principales, comprenant pour chacune d'entre elles une page d'accueil spécifique, avec un petit texte explicatif et un sommaire interne à la rubrique. Le niveau 3 est constitué des sous-rubriques et comprend donc les pages d'information pure.

Après avoir défini la structure d'ensemble du site, il convient de proposer une navigation fluide et logique, répondant aux besoins des différents intervenants, à savoir les internautes et le concepteur (ou la personne chargée de la maintenance). Ainsi, à partir du menu accessible par l'index, le visiteur peut se diriger vers les principales rubriques tout en prévisualisant la hiérarchie du site. En cliquant sur le titre de la rubrique qui l'intéresse, il arrive alors sur la page de présentation de la rubrique au sein de laquelle se découpent les sous-rubriques. Ce sous-menu permet donc une progression en avant, découvrant de nouvelles pages, tandis qu'une barre de navigation générale révèle le chemin parcouru étape par étape. Cette barre horizontale se situe invariablement en haut de chacune des pages et facilite l'accès direct à une rubrique ou à une sous-rubrique précédente. Dans le site, on pourra donc trouver :

«menu> le magasin> horaires d'ouverture»

Cet outil de navigation est essentiel car il permet au visiteur d'accéder rapidement à l'information recherchée ou de naviguer librement, mais en visualisant toujours le chemin parcouru et sa position dans le site. Il permet également de résoudre le problème du nombre de clics nécessaires pour arriver à une page. Un clic implique souvent un chargement d'informations nouvelles et ralentie donc leur accès, pouvant faire perdre patience à l'utilisateur.

## **Présentation de l'information**

Un site en tant que service offert à des utilisateurs, vise à présenter de l'information utile et utilisab . L'attrait graphique et multimedia joue également un rôle primordial dans la fréquentation d'un site, bien qu'il ne doit pas prévaloir sur le contenu.

### Mise en page et typographie

La mise en page des informations, les couleurs, les polices et les tailles de caractères déterminent le degré d'appréhension du contenu du site. La mise en page permet de déterminer la position la plus harmonieuse entre les textes, les images et les titres. Ainsi, il a été décidé de diviser l'écran en trois cadres::

- celui de gauche apparaît en permanence et contient le logo du magasin
- celui du haut est également fixe et pemet d'espacer le corps du site de la limite supérieure de l'écran
- le corps principal fait apparaître l'information contenue dans les textes et les images.

Pour chaque page affichée dans le corps principal, une présentation identique a été respectée, à savoir la présence d'une barre de navigation verticale rappelant le chemin parcouru, et, en dessous, soit les menus secondaires, soit le contenu des sous-rubriques.

Chaque rubrique et sous-rubrique est introduite par un titre de couleur spécifique se différenciant de celle du fond ( bleue pour les rubriques principales et jaune pour les sousrubriques), ce qui facilite le repérage dans le site.

Cette volonté de hiérarchie se perçoit également dans les niveaux de caractère. L'information jugée importante se distingue de celle secondaire par une taille plus grande, soulignée par l'utilisation du gras (c'est le cas dans la page «présentation du magasin»). Cependant, la majeure partie des textes présente un niveau identique de caractère (police, taille, couleur) et est contenue dans des tableaux, invisibles ou non, structurant l'espace. L'un des meilleurs exemples est sans nul doute le portail, proposant des liens vers des sites sous la forme de tableaux visibles.

#### Insertion d'images

Le premier impératif est d'attribuer une homogénéité graphique à l'ensemble des pages web afin de conférer une identité visuelle propre au service. Le design mis en place dans le site d'Extrazone-Calais a été calqué sur celui du site de l'enseigne belge, dans la limite de mes compétences techniques et graphiques. Ainsi, le fond d'écran est constitué d'une image mosaïquée dont la couleur renvoie à celle du site belge. Une procédure similaire de capture d'image a permis de récupérer le logo et de l'insérer sur le nouveau site. De la même manière, les images représentant les membres du personnel sur la page intitulée « le personnel » sont en réalité des images de la mascotte d'Extrazone annonçant les différentes rubriques du site belge. Le deuxième type d'images utilisées regroupe les photos que j'ai prises du magasin à partir d'un appareil numérique. Elles apportent une autre dimension au site, en fournissant une information visuelle très précise. L'utilisateur peut ainsi se faire une idée globale du magasin et des différents services proposés tels que les points d'écoute. Le dernier type d'illustrations comprend les cartes indiquant l'emplacement de la Cité de l'Europe et du magasin au sein de ' celle-ci. Elles ont été reprises sur le site dè la Cité de l'Europe qui n'a cependant pas encore été actualisé depuis le changement d'enseigne. L'image indiquant l'emplacement d'Extrazone montre donc celui du Forum des Loisirs. Une attention particulière a été portée au poids des images, notamment les photos numériques, afin de ne pas alourdir exagérément la taille de la page. Dans cette optique, la mise en place du design du service a permis d'allier l'attrait visuel et la lisibilité de l'information.

# **MISE EN ŒUVRE DU PROJET (POSTREALISATION)**

## **Mise en ligne**

Après avoir soumis le site aux critiques du responsable du magasin mais également à l'ensemble des membres du personnel, et après l'avoir modifié certains éléments graphiques et de mise en page, 1' étape suivante consistait à diffuser ce service sur le web.

### Choix de l'hébergeur et choix du nom de domaine

Avant de transférer les données vers un site distant, il faut choisir le serveur approprié et un nom de domaine explicite qui permettra aisément d'accéder au service en tapant son adresse. De la part d'Extrazone-Calais, aucune préférence n'avait été formulée à ce sujet. Cependant, il n'était pas envisagé pour le moment d'acheter un nom de domaine avec une extension en « .fr » ou en « .com ». C'est pourquoi, le serveur distant choisi a été l'hébergeur Free<sup>14</sup> qui offre de nombreux avantages, dont un hébergement gratuit, un nombre d'adresses e-mail illimité et un support technique de qualité. Aucun inconvénient n'a donc entravé ce choix, accepté par tous. Ainsi, le site se trouve à l'adresse http://extrazone.calais.free.fr. Dans le même temps, une adresse e-mail a été créée : extrazone-calais@free.fr.

Le choix d'un nom de domaine pertinent et visible est essentiel, tant d'un point de vue technique ( permettant d'accéder aux pages web), que marketing puisque sa dénomination reflète les fonctions qui ont été assignés au service. Le choix de ne pas déclarer un nom de domaine auprès de l' AFNIC (pour obtenir une extension en« .fr ») ou de l'InterNic (pour un nom de domaine en « .com ») restreint donc le public ciblé. Cependant, il n'a pas été envisagé, pour le moment, de remédier à ce manque, sauf par un recensement auprès de différents moteurs de recherche.

### Inscription à une liste de diffusion

La gestion d'une liste de diffusion nécessite la manipulation d'une base de données. Au cours de mon stage, il m'était impossible de m'atteler à cette tâche par manque de compétences en la matière et par manque de temps. Cependant, de nombreux outils sont disponibles sur le web pour faciliter ce genre d'opération. I-France<sup>15</sup> propose ce genre de services appelé iBox,

 $14$  http://free.fr

<sup>15</sup> http://www.ifrance.com

indépendamment du fournisseur d'accès à Internet choisi. Il gère ainsi l'envoi d'un mail vers les personnes inscrites à cette iBox. Différents types d'iBox existent :

- la liste libre qui n'est pas modérée, où tout abonné peut écrire et répondre
- la liste de discussion créée par une seule personne, et qui permet à plusieurs autres de  $\overline{a}$ discuter ensemble par mail autour d'un même sujet
- la liste privée accessible qu'aux abonnés  $\ddot{\phantom{a}}$
- la liste personnalisée, créée sur mesure
- la lettre d'infos qui n'est accessible aux inscrits qu'en lecture et qui fonctionne donc comme une newsletter

Cette dernière a été choisie car il ne s'agit pas de provoquer une discussion collégiale autour d'un mail, mais plutôt d'inciter les abonnés à répondre de manière individuelle à l'auteur du mail, c'est-à-dire Extrazone-Calais. La réponse à cette newsletter peut être renvoyée par mail en cliquant sur le lien proposé sur le site d'Extrazone-Calais, dans la rubrique « newsletter ». Elle est donc indépendante du service proposé par !-France et intègre le circuit triangulaire de la newsletter qui, schématiquement, pourrait se résumer comme suit :

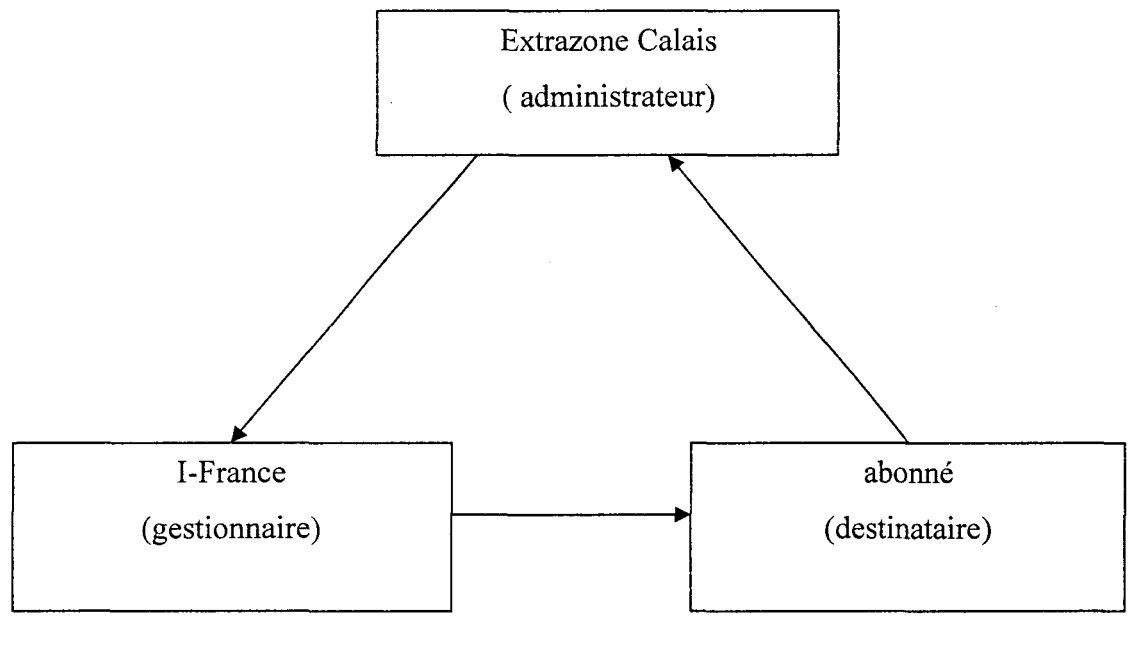

'Î '

### Implications juridiques: déclaration auprès de la CNIL

L'étape suivante dans la mise en ligne du site et dans la gestion de la liste de diffusion consiste à déclarer le service auprès de la CNIL16 (Commission nationale de l'informatique et des libertés). Cette formalité est obligatoire car tout concepteur doit penser aux implications juridiques soulevées par la mise en place du service. Cette réflexion doit même être menée dès la rédaction du cahier des charges.

Selon la loi n°78-17 du 6 janvier 1978 relative à l'informatique, aux fichiers et aux libertés, la CNIL a pour mission essentielle de « protéger la vie privée et les libertés individuelles ou publiques face aux dangers que 1' informatique peut faire peser sur ces libertés ». Elle réglemente l'usage de fichiers nominatifs qui, dans le cadre de notre projet, sont constitués par les données diffusées sur les membres du personnel et la collecte des adresses e-mail des personnes désirant s'inscrire à la liste de diffusion. C'est pourquoi le traitement de ces données nominatives implique une responsabilité à l'égard des personnes identifiées dans ces fichiers, notamment :

- avertir les personnes de l'utilisation des données (droit à l'information préalable)
- préserver la sécurité des informations
- empêcher la communication des informations à des tiers non autorisés
- ne pas conserver les données au-delà de la durée prévue
- rectifier les informations « inexactes, incomplètes, équivoques ou périmées » (droit de rectification et d'opposition)

La déclaration du site Extrazone-Calais n'a pu se faire que dans les derniers temps du stage alors qu'il aurait fallu le déclarer avant même sa réalisation $17$ .

## **Mise à jour**

En réponse aux attentes formulées par les membres du personnel d'Extrazone et par les clients interrogés, il paraît primordial d'offrir un service régulièrement mis à jour, selon un rythme similaire à celui des arrivages de nouveaux produits. Ce souci implique la volonté de la part du responsable et des vendeurs de maîtriser une source d'information qu'ils peuvent euxmêmes élaborer. Ce dernier objectif n'est pas le plus simple à remplir car il nécessite la participation d'au moins un membre du personnel pour apprendre dans un premier temps à utiliser Dreamweaver, puis pour se charger d'envoyer, chaque semaine, le mail. Afin de

<sup>&</sup>lt;sup>16</sup> http://www.cnil.fr

 $17$  voir annexe 3

faciliter cette tâche, il a été envisagé d'élaborer une procédure opérationnelle dans laquelle les différentes étapes dans la construction et l'envoi du mail sont décrites. Ce manuel explicatif répond également au souci de conserver une trace de la démarche à suivre en cas de départ de la personne qui a été formée.

Ce manuel se compose, dans un premier temps, de la présentation des différents services utilisés chez la société iFrance, à savoir la gestion de la liste de diffusion. Ces informations ont été récoltées directement sur son site. Puis, une seconde partie rappelle les différents logins et mots de passe d'utilisateur. Enfin, ce manuel présente la procédure à suivre pour envoyer un mail et pour entrer l'adresse de nouveaux inscrits. Un fichier texte accompagne ce fascicule afin de faciliter au maximum le travail de la personne chargée de la gestion de la liste de diffusion. Celle-ci perd moins de temps car il suffit de remplir les espaces laissés en blanc, et d'effectuer un « copier-coller » entre ce fichier texte et le mail à envoyer.

En ce qui concerne la maintenance du site, un second manuel a été rédigé, qui comprend deux premières parties dans lesquelles est présentée la société Free, puis sont rappelés le login et le mot de passe. Le dernier chapitre fixe les délais de mise à jour pour la vérification des liens hypertextes et du document source HTML. Ce travail sera réalisé par un membre du personnel qui pourra constater régulièrement les erreurs et les modifications à apporter.

### **Politique de promotion du service**

#### Référencement auprès des outils de recherche du Web

Une fois mis en ligne, le site est accessible aux personnes qui connaissent son adresse. La politique de promotion d'un tel service passe donc, dans un premier temps, par le référencement du site auprès des moteurs de recherche et des annuaires. Ces outils sont très largement utilisés par les internautes pour trouver plus rapidement l'information pertinente.

Le référencement auprès des moteurs de recherche n'est pas obligatoire car ce sont eux qui viennent indexer le contenu des pages publiées sur le Web à intervalle régulier, de manière automatisée grâce à des agents intelligents. Cependant, il est plus sûr de prendre soi-même l'initiative du recensement pour accélérer le délai. Cette démarche est par contre obligatoire pour être indexé auprès d'un annuaire de recherche qui ne référence pas les sites de manière automatisée.

Pour être correctement référencé auprès de ces deux outils, j'ai utilisé un des services gratuit du site Actiref<sup>18</sup> qui propose un référencement automatique des pages Web. Plusieurs avantages ont guidé ce choix :

- un gain de temps évident car il suffit de remplir un seul formulaire envoyé à un certain nombre d'outils de recherche
- une procédure simplifiée à la condition toutefois de porter un soin particulier au choix des mots-clés et à la description de la page (l'utilisation des balises <META>)
- une liste relativement exhaustive d'outils de recherche francophones mais également internationaux (bien que ces derniers n'aient pas été utilisés dans le cadre de ce projet car ils permettaient d'atteindre un public qui n'avait pas été ciblé)<sup>19</sup>

Certains inconvénients peuvent amener à préférer un référencement manuel, comme le manque de précision dans le référencement, du au formulaire unique qui ne tient pas compte des spécificités de chaque outil de recherche.

Plusieurs éléments doivent donc être particulièrement soignés afin d'espérer un référencement correct auprès d'un annuaire ou d'un moteur de recherche:

- l'utilisation des metatags intégrées au code HTML entre les balises <HEAD>. Elles permettent de fournir des informations sur les pages Web, selon des catégories telles que 1' auteur de la page, une brève description du contenu, des mots-clés à partir desquels le site sera trouvé...
- la pertinence et la clarté du titre des pages Web (balise <TITLE>) qui constitue le premier  $\blacksquare$ élément à partir duquel l'internaute jugera la qualité de l'information trouvée en fonction de ses besoins.
- l'utilisation de titres pour chaque image insérée (attribut ALT de la balise <IMG>). Cet  $\overline{a}$ attribut est pris en compte par la majorité des moteurs de recherche lors de l'indexation, et doit donc être accompagné de termes significatifs.
- la clarté des noms de fichiers et des répertoires car pour certains moteurs de recherche,  $\tilde{\phantom{a}}$ 1' adresse constitue un élément significatif du contenu du site.

Lors du référencement, l'attention doit donc être portée aussi bien sur la pertinence des termes employés pour décrire le site ou associés aux titres des rubriques (en ce qui concerne l'indexation réalisée par les annuaires de recherche), que sur le code source des pages ' directement exploité par les moteurs de recherche. En prenant en compte ces différents

<sup>&</sup>lt;sup>18</sup> http://www.actiref.com

 $19$  voir annexe 4

éléments, l'objectif est d'être positionné dans les premières pages de résultats aux requêtes émises par les internautes.

#### Autres supports de promotion

Le référencement auprès d'outils de recherche permet d'être repérable sur le Web, mais il nécessite une veille permanente de sa position. Il est en effet conseillé de renouveler régulièrement le choix des mots-clés et de sélectionner de nouveaux outils de recherche, de la même manière que ce qui est fait pour le contenu. Afin de ne pas miser exclusivement sur une telle promotion, d'autres supports ont été envisagés.

Le premier d'entre eux est plus traditionnel et consiste à promouvoir le site directement en magasin. Un affichage indiquera 1' adresse du site aux endroits jugés stratégiques du magasin, à savoir en caisse, ainsi qu'aux différents points d'écoute, et plus particulièrement au niveau des platines vinyls utilisées par les destinataires cibles de la newsletter. Cet affichage ne sera effectif que lors du changement d'enseigne tandis que les autres outils de promotion du service ont été immédiatement exploités du fait de la durée de leur mise en service. De la même manière, l'adresse du site ainsi que l'e-mail du magasin seront insérés sur tous les documents à la suite de ses coordonnées. A long terme, il a également été envisagé d'imprimer l'adresse du site sur les cartes de fidélité pour permettre aux clients de l'avoir constamment sur eux.

Le second support de promotion envisagé a été l'échange de liens avec d'autres sites. Pour le moment, une demande a été faite auprès du site de l'enseigne Extrazone qui s'est révélée fructueuse. Il sera ainsi possible, à partir du site www.extrazone.be de trouver les coordonnées du magasin de Calais, d'envoyer un mail et de cliquer sur un lien qui amènera sur le site. Dans le sens inverse, un lien renvoie au site de l'enseigne belge. Une autre demande a également été formulée auprès du webmaster du site de la Cité de l'Europe, mais qui a été rejetée du fait de l'absence, sur ce dernier, de liens vers les sites des enseignes présentes dans le centre commercial.

La promotion s'est donc réalisée dans deux directions, une plus traditionnelle et une seconde informatique. Du fait de la durée du stage, il n'était pas possible d'envisager son évaluation immédiate qui s'avère pourtant essentielle dans la compréhension du succès ou de l'échec d'un service Web.

## **LES LIMITES DU PROJET ET LES PROBLEMES RENCONTRES**

## **Une absence relative d'interlocuteurs**

### Changement d'enseigne

A mon arrivée fin juin au Forum des Loisirs, le changement d'enseigne en Extrazone devait être imminent, «d'ici un mois ». Cependant, le délai n'a pas été respecté et, à la fin du stage, rien n'indiquait dans le magasin ce changement de nom, à part quelques affiches présentant les promotions en cours. Il n'était donc pas facile d'imaginer le graphisme du site sans avoir précisément à l'esprit le nouveau logo et les couleurs dominantes. J'ai donc décidé de consulter le site de 1' enseigne Extrazone, puis de contacter le webmaster pour lui demander de m'envoyer les fichiers d'images utilisées, ainsi que les différents codes de couleur. Après plusieurs mails sans réponse, et faute de temps, ces différents éléments ont été directement extraits du site www.extrazone.be. La conception du site a donc nécessité un temps plus long que prévu alors qu'il aurait pu être réalisé rapidement.

Le retard pris dans le changement de nom du magasin a également perturbé la mise en ligne du site et la mise en place de la newsletter. Le site présente donc actuellement un disquaire qui n'existe pas. La consultation de ce service est réduite et limitée aux clients ayant laissé leurs coordonnées pour intégrer la liste de diffusion. Quant au public cherchant à trouver des informations sur l'emplacement du magasin, le site leur est inconnu puisqu'il est référencé sous le nom d'Extrazone Calais.

### Manque de temps du personnel

Le second obstacle auquel j'ai été confrontée a été le manque de temps que le personnel du magasin n'a pu me consacrer. Lors de la durée du stage, plusieurs contraintes leur empêchaient de répondre rapidement à mes demandes et attentes :

- suite au changement d'enseigne, le renouvellement du parc informatique et la mise en  $\ddot{\phantom{1}}$ réseau ont modifié les méthodes de travail, notamment dans la réception des livraisons et dans l'envoi des commandes.
- l'augmentation de la fréquentation de la Cité de l'Europe, notamment auprès de la  $\blacksquare$ population britannique, a induit une hausse de la clientèle du magasin
- la diversification des services offerts à la clientèle grâce à la présence de platines vinyls a engendré une part croissante des ventes du rayon vinyls dans le chiffre d'affaires total, nécessitant un suivi constant de l'actualité musicale
- le passage aux trente-cinq heures a fait diminuer le temps de présence des membres du personnel, d'autant que la durée de mon stage coïncidait avec leur période de vacances.

De par ces différentes contraintes, il m'était difficile de trouver des réponses aux questions que je pouvais me poser. Il me fallait donc anticiper les problèmes auxquels je prévoyais être confrontée. Cependant, chacun des vendeurs était disponible pour répondre aussi rapidement que possible à mes interrogations.

## **Contenu et forme**

#### Les limites inhérentes à la conception d'un site vitrine

L'objectif prédéfini du projet consistait à élaborer un site attrayant présentant, sur un ton léger, un magasin de disques et multimedia. Aucun service de ce type n'existait au sein de l'entreprise Disma, mis à part le site de l'enseigne Extrazone offrant une information générale sur l'ensemble de ses filiales. Il n'était donc pas envisagé de répéter ce qui existait déjà, mais plutôt de s'en détacher pour offrir d'autres éléments à des publics spécifiques.

L'élaboration du contenu du site m'a posé quelques problèmes car le contenu ne devait nécessiter une actualisation régulière puisque personne au sein de l'équipe d'Extrazone Calais ne pouvait assurer cette tâche. Ces contraintes de temps ont décidé du contenu du site et de son actualisation. En effet, il était impossible de les occulter et de concevoir un site nécessitant de réinjecter régulièrement de nouvelles informations. Il aurait été certes plus intéressant de manipuler une base de données permettant aux internautes d'accéder à partir du site aux nouveautés de la semaine et à celles des semaines précédentes. De la même manière, la gestion de la liste de diffusion devait être simple et nécessiter peu de temps. Le choix de concevoir un site vitrine résulte donc de ces contraintes organisationnelles. L'accent a ainsi davantage été mis sur la présentation graphique que sur le contenu, tout en essayant de i conserver une logique de service centrée sur les besoins des utilisateurs. Pour cela, je me suis attachée à trouver un autre moyen de promotion du magasin qui pourra être développé à long terme. Il s'agit de donner la parole à la clientèle qui, par l'intermédiaire du mail, peut faire part de ses propres coups de cœur aux vendeurs mais également aux autres clients grâce à un affichage en magasin. Les personnes ayant régulièrement répondu à notre courrier seront

récompensées. J'ai également proposé de réunir 1' ensemble des coups de cœur une fois par an, à une date symbolique (par exemple, le 21 juin pour la fête de la musique), et de lancer un concours auprès de la clientèle et des personnes qui ne connaissent pas le magasin pour élire le disque de l'année. Cet événement pourra être relayé dans la presse locale, voire être sponsorisé par elle $^{20}$ .

Mon projet qui, à l'initial, ne devait que consister à élaborer un site Web s'est donc finalement orienté vers la conception d'un service interactif alliant des voies de communication traditionnelle et numérique.

#### Des compétences informatiques limitées

La seconde contrainte qui a pesé de tout son poids sur le déroulement de mon projet était la présentation graphique de l'information limitée par mes propres compétences informatiques. Le projet qui ne consistait pas seulement à rédiger un cahier des charges mais également à remettre un produit fini à l'entreprise, nécessitait une connaissance des outils et des logiciels de création de pages Web. L'objectif principal d'un site est de fournir de l'information et des services adaptés aux public qu'il vise. Mais sa structure ainsi que la conception des rubriques doivent être pensées en fonction des possibilités techniques. Il s'agissait donc d'allier un accès facile aux informations et une présentation incitant les internautes à consulter le site. Plusieurs éléments ont ainsi été modifiés et ont transformé le site qui n'a plus rien à voir avec ce que j'avais initialement imaginé :

- une animation Flash introduit les visiteurs sur le site
- un menu déroulant permet d'accéder à n'importe quelle page quel que soit l'endroit où se trouve l'internaute (ce qui fournit par la même occasion la carte du site)
- les images ont été sélectionnées de manière à ne pas nécessiter un temps de chargement  $\blacksquare$ trop long

Sur un tel projet, le travail est généralement assuré par des personnes spécialisées aux compétences techniques distinctes. Ainsi, 1' étude marketing, 1' ergonomie du site ou encore la navigation sont du ressort d'une personne spécialisée dans les systèmes d'information. Quant à la conception graphique du site, elle est assurée par un informaticien spécialisé dans ce domaine. La conception d'un site résulte donc d'une collaboration qui mêle les compétences de chacun, dirigée vers un projet commun. Le site que j'ai élaboré ne s'inscrit pas dans une

<sup>&</sup>lt;sup>20</sup> Des contacts ont été pris avec le quotidien Nord Littoral mais ont pas encore de réelle consistance puisque le changement d'enseigne n'était pas effectif à la fin de mon stage.

telle méthode de travail, mais est le fruit d'une personne aux connaissances limitées en la matière, que ce soit dans le domaine des nouvelles technologies que dans celui des sciences de l'information.

 $\frac{1}{2}$ 

 $\mathcal{A}^{\mathcal{A}}$ 

 $\hat{\mathcal{L}}$ 

## **CONCLUSION**

Le projet de création du site d'Extrazone-Calais a pu être mené à bien malgré une réorientation des objectifs et des moyens à mettre en place. Le site a donc été mis en ligne et référencé auprès de certains outils de recherche dans un souci de diffusion et de promotion. A côté de cela, la gestion de la newsletter est assurée par un des vendeurs en dehors de son temps de travail.

L'élaboration de ces services m'a sensibilisée aux enjeux liés à la circulation de l'information au sein de l'entreprise et en direction de la clientèle. La communication est primordiale car il n'est pas toujours envisageable de répondre aux difficultés par des solutions techniques. C'est pourquoi il est préférable d'allier des voies de communication plus traditionnelles à celles numériques. Malheureusement, faute de temps, il n'a pas été possible d'évaluer l'impact de ces nouveaux services et de procéder à des réajustements.

Je me suis également aperçue de l'importance des contraintes liées à cette nouvelle forme d'écriture qu'est « l'écrit d'écran». En effet, comment organiser le texte sur un nouveau support qui permet une lecture active par le biais de l'hypertexte? Comment élaborer une arborescence facilitant un accès rapide aux informations ? Ces questions sont cruciales car elles rappellent que la place de l'usager doit se trouver au centre des préoccupations.

Le site que j'ai conçu pêche par de nombreux aspects, notamment en terme d'organisation de 1' espace, d'accès aux informations de manière transversale, de présentation graphique. Mais ces faiblesses dues à des difficultés techniques pourront être corrigées par la suite si l'entreprise a la volonté d'user de ce moyen de communication aux ressources illimitées. Ma tâche a donc consisté à poser les assises d'un service tourné vers des besoins qui n'avaient pas été encore formulés par l'entreprise et la clientèle, mais qui aujourd'hui trouvent leur raison  $\frac{1}{2}$ d'être.

## **ANNEXES**

#### Annexe 1:

Adresses des magasins Extrazone basés en Belgique

#### **FLANDRES**

1) ville : extrazone Aalst adresse : Lange Zoutstraat 36 plaats 9300- Aalst téléphone 053 70 65 76 fax 053 70 65 76 gérant(e) Willem Van Wilderode

2) ville : extrazone Genk adresse : Shopping 1 Rootenstraat 8 plaats 3600- Genk téléphone 089 30 54 18 fax 089 30 54 18 gérant(e) Simone Claes

3) ville : extrazone Hasselt adresse : Schampbergstraat 22 plaats 3511- Hasselt téléphone 011 85 17 12 fax 011 87 10 12 gérant(e) Ariane Henckaers

4) ville: extrazone Heist-opden-Berg adresse : Bergstraat 114 plaats 2220- Heist-op-den-Berg téléphone 015 24 47 85 fax 015 24 52 35 gérant(e) Myriam Lagaisse

5) ville : extrazone Lanaken adresse : Steenweg 36 plaats 3621- Lanaken téléphone 089 73 27 65 fax 089 73 27 65 gérant(e) An Maurice

6) ville : extrazone Leuven adresse : Martelarenplein 16 onderdoorgang Station Leuven plaats 3000- Leuven téléphone 016 50 30 01 fax 016 50 30 01 gérant(e) Evi Bex

7) ville : extrazone Lier adresse : Grote Markt 23 plaats 2500- Lier téléphone 03 488 39 59 fax 03 488 39 59 gérant(e) Jimmy Poelmans

>! '

8) ville : extrazone Lommel adresse : Buitensingel 60 bus 11 plaats 3920- Lommel téléphone 011 55 50 88 fax011552092 gérant(e) Hugo Maho

9) ville : extrazone Maasmechelen adresse : Commercieel Centrum- M2 Koninginnenlaan 115 plaats 3630- Maasmechelen téléphone 089 46 39 36 fax gérant(e) An Maurice

10) ville : extrazone Mechelen adresse : Bruul 83 plaats 2800- Mechelen téléphone 015 26 06 12 fax 0 15 21 13 21 gérant(e) Jurgen Slegers

Il) ville : Extrazone Mol adresse : Lakenmakersstraat 14 plaats 2400- Mol téléphone 014 32 35 15 fax 014 31 38 59 gérant(e) Heidi Sannen

12) ville : extrazone Ninove adresse : Oudstrijdersplein 9 plaats 9400- Ninove téléphone 054 33 11 00 fax 054 33 71 21 gérant( e) Christine Pessemier

13) ville: extrazone Olen adresse : Lammerdries 3c plaats 2250- Olen téléphone 014 23 13 89 fax 014 23 13 92 gérant(e) Hilde Van Bael

## 14) ville: Extrazone Oostende adresse : Kapellestraat 18 (lnno)

plaats 8400- Oostende téléphone 059 51 19 07 fax 059 51 19 07 gérant(e) Marleen Logghe

15) ville : extrazone Oostende adresse : Torhoutsesteenweg 599b plaats 8400- Oostende téléphone 059 25 18 36 fax059251837 gérant(e) Marc Duquennoy

16) ville : extrazone Sint-Niklaas adresse : Koopcentrum Waasland (lnno) plaats 9100- Sint-Niklaas téléphone 03 766 63 81 fax 03 765 10 34

gérant(e) Marc Pringles

17) ville : extrazone Sint-Truiden adresse : Luikerstraat 38 plaats 3800- Sint-Truiden téléphone 011 69 49 20 fax 011 69 49 20 gérant(e) Vital Soors

18) ville : extrazone Tielt-Winge adresse : Gouden Kruispunt 48 plaats 3390- Tielt-Winge téléphone 016 63 45 91 fax 016 63 45 88 gérant(e) Sabine Morren

19) ville : extrazone Tongeren adresse : Maastrichterstraat 47 plaats 3700- Tongeren téléphone 012 39 22 01 fax 012 39 25 23 gérant(e) Anita Dardenne

20) ville : extrazone Vichte adresse : Koopcenter Molecule Pareelstraat 7 plaats 8570- Vichte téléphone 056 77 48 38 fax 056 77 49 89 gérant(e) Dorine Vanpevenage

21) ville : extrazone Vilvoorde adresse : Mechelsesteenweg 40 bus 8 plaats 1800- Vilvoorde téléphone 02 251 13 40 fax 02 251 13 40 gérant(e) Johan Kympers

22) ville : extrazone Wetteren adresse : Markt 23 plaats 9230- Wetteren téléphone 09 366 60 81 fax 09 366 33 79 gérant(e) Martine Van Bouwelen

23) ville : extrazone Wijnegem adresse : Wijnegem Shoppingcentrum aan ingang 7 Tumhoutsebaan 5W 17/18 plaats 21 10- Wijnegem téléphone 03 354 38 34 fax 03 354 38 35 gérant(e) Inge Bolckmans

#### BRUXELLES

24) ville : extrazone Anderlecht adresse: Westland Shopping Center Bd S. Dupuis 355 plaats 1070 - Bruxelles-Brussel téléphone 02 521 39 23 fax 02 521 3923 gérant(e) Evelyne Lacroix

25) ville : extrazone Brussels Classic Adresse: Galerie du Roi 14 plaats 1000 - Bruxelles-Brussel téléphone 02 511 28 52 fax 02 511 28 52 gérant(e) Christian Duponcheel

26) ville : extrazone Bruxelles-Brussel adresse : Galerie Ravenstein 29-31 (Studio) plaats 1000 -Bruxelles-Brussel téléphone 02 511 85 13 fax 02 511 85 13 gérant(e) Frédéric Opdebeeck

27) ville : extrazone Bruxelles-Centre extrazone Brussel-Centrum adresse : Wolvengracht 8 Rue Fossé aux Loups plaats 1000- Bruxelles-Brussel téléphone 02 223 73 01 fax 02 223 73 01 gérant(e) Michel Guelff

28) ville : extrazone Bruxelles-Midi extrazone Brussel-Zuid adresse : Centre Commercial Bxl Midi-Zuid C26 plaats 1060 - Bruxelles-Brussel téléphone 02 524 51 24 fax 02 524 51 24

29) ville : extrazone Evere adresse : Leuvensesteenweg 801 Chaussée de Louvain plaats 1140- Evere téléphone 02 705 30 45 fax 02 705 30 45 gérant(e) Jean Mervas

30) ville : extrazone Ixelles-Elsene adresse: Place Stéphanie 4 plaats 1050 - Bruxelles-Brussel téléphone 02 512 82 75 fax 02 512 82 75 gérant(e) Yvan Hacquin

31) ville : extrazone Jette adresse: Av de Jette 300 plaats 1090 - Bruxelles-Brussel téléphone 02 428 95 56 fax 02 428 95 56 gérant(e) Josiane Ackermans

32) ville : extrazone Koekelberg adresse : Basilix - Shopping center Keizer Karellaan 420 plaats 1080- Brussel-Bruxelles téléphone 02 465 93 98 fax 02 465 93 98 gérant(e) Vincent Lechene

33) ville : extrazone Woluwe adresse : Stockelsquare - Rue de l'Eglise 96a/31 plaats 1150- Woluwe-Saint-Pierre Sint-Pieters-Woluwe téléphone 02 772 88 79 fax 02 772 88 79 gérant(e) Martine Vande Velde

#### WALLONIE

34) ville : **extrazone Ath**  adresse : Place du Marché au lin 6 plaats 7800 - Ath téléphone 068 84 02 97 fax 068 84 03 96 gérant(e) Hughes Starquit

35) ville : **extrazone Charleroi**  adresse : Rue de la Montagne, 30 plaats 6000 - Charleroi téléphone 071 30 70 92 fax 071 30 70 96 gérant(e) Alain Werion

36) ville : **extrazone Ciney**  adresse: Rue du Centre 38 plaats 5590- Ciney téléphone 083 21 26 85 fax 083 21 26 85 gérant(e) Paul Hebert

37) ville: **extrazone Huy**  adresse: Rue Neuve 35 plaats 4500 - Huy téléphone 085 25 18 48 fax 085 25 13 60 gérant(e) Michel Tondu

38) ville : **extrazone La Louvière**  adresse : Rue Albert 1 plaats 7100- La Louvière téléphone 064 84 78 72 fax 064 84 78 73 gérant(e) Bruno Gaspard

39) ville : **extrazone Liège**  adresse :Centre Commercial Longdoz Rue Gétry 66 Local 71 plaats 4020- Liège téléphone 04 342 42 22 fax 04 342 43 22 gérant(e) Max Ronvaux

40) ville : **extrazone Mons**  adresse : Grand Rue 14 plaats 7000 - Mons téléphone 065 84 78 12 fax 065 84 78 13 gérant(e) Joëlle Du Coulombier

41) ville: **extrazone Namur**  adresse: Rue St Jacques 14 plaats 5000 - Namur téléphone 081 22 67 31 fax gérant(e) Sergio Tarrona

42) ville: **extrazone Namur**  adresse : Gare Namur- Place de la Station plaats 5000 - Namur téléphone 081 22 96 14 fax 081 22 96 14 gérant(e) Béatrice Hastir

.,

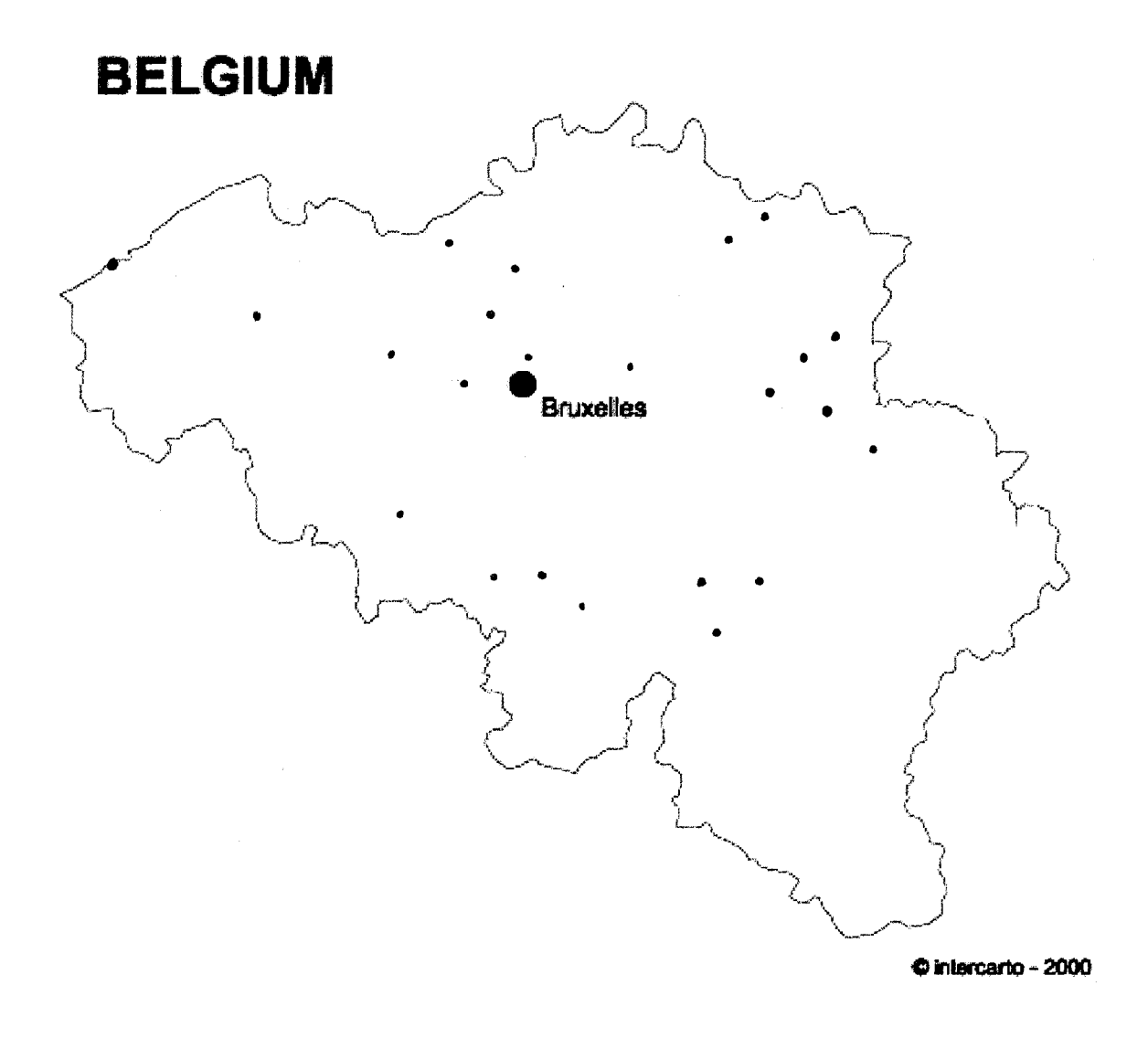

•j

### **Questionnaire sur la création d'un site web et l'envoi d'un mail hebdomadaire**

*Votre magasin projette de concevoir un site internet dans lequel il sera possible des 'inscrire pour recevoir un mail envoyé régulièrement afin de vous informer des dernières nouveautés et des classements actuels. Afin mieux cerner vos attentes pour vous offrir un service de qualité, nous aimerions que vous remplissiez ce questionnaire anonyme. Merci de votre collaboration.* 

 $\Delta$ 

Sexe:

 $\square$  masculin

0 féminin

Age :.........ans

Lieu de résidence : ......................................... .

Est-ce la première fois que vous venez chez nous?

 $\Box$  oui

 $\Box$  non

Si non, quelle est la fréquence de vos achats ?

 $\Box$  plusieurs fois par semaine

 $\square$  une fois par semaine

 $\square$  une fois par mois

 $\Box$  de 2 à 4 fois par an

 $\square$  une fois par an

Quelle est la nature de vos achats ?

o Cd

 $\square$  vinyl

 $\Box$  cassette vidéo et DVD

 $\square$  jeux

Si vous achetez plutôt des CD, à quel genre musical appartiennent-ils?

 $\Box$  variétés internationales

- $\Box$  chanson française
- $\square$  rock indépendant
- $\Box$  hard rock et métal
- □ rap et R'N'B
- $\Box$  musiques électroniques

Possédez-vous une adresse e-mail ?

- $\Box$  oui
- $\Box$  non

Si oui, pourriez-vous nous l'indiquer pour que nous puissions vous enregistrer dans notre fichier clients: .......................................................................................... .

Combien de temps en moyenne passez-vous sur Internet ?

- 0 plus d' 1 heure par jour
- $\Box$  1 heure par jour
- $\Box$  3 heures par semaine
- $\Box$  moins de 5 heures par mois

Combien de temps pensez-vous consulter un site contenant de l'information intéressante?

- $\Box$  30 secondes
- $\Box$  de 2 à 3 minutes
- $\Box$  plus de 5 minutes  $\frac{-5\,\mathrm{f}}{4}$

Accordez-vous plus d'importance à la présentation graphique d'un site ou à son contenu?

- $\square$  présentation
- $\Box$  contenu

Si vous accordez davantage d'importance à la présentation graphique, quels sont pour vous les éléments primordiaux ?

- $\Box$  choix des couleurs
- $\square$  présence d'animations
- $\square$  graphisme original
- $\Box$  navigation simple
- 0 autres: .............................................................................................. .

Si vous accordez davantage d'importance au contenu, quels sont pour vous les éléments que vous aimeriez trouver dans notre site ?

- $\Box$  le classement des meilleures ventes
- $\Box$  les dernières nouveautés
- $\Box$  des news sur des artistes et des labels
- $\Box$  un forum de discussion
- $\Box$  des critiques de disques et de films
- $\Box$  la possibilité de réserver des produits par mail
- $\Box$  la possibilité de commander des produits par mail
- 0 autres: ............................................................................................... .

Vous pouvez, si vous le désirez, nous faire part de vos suggestions que nous essayerons d'exploiter pour satisfaire au mieux vos attentes :

................................................... , ........................................................... . ' 

#### *Nous vous remercions d'avoir répondu à ce questionnaire*

Annexe 3:

## **Fiche de déclaration auprès de la CNIL**

DECLARATION DES TRAITEMENTS DE DONNEES PERSONNELLES MIS EN OEUVRE DANS LE CADRE D'UN SITE INTERNET

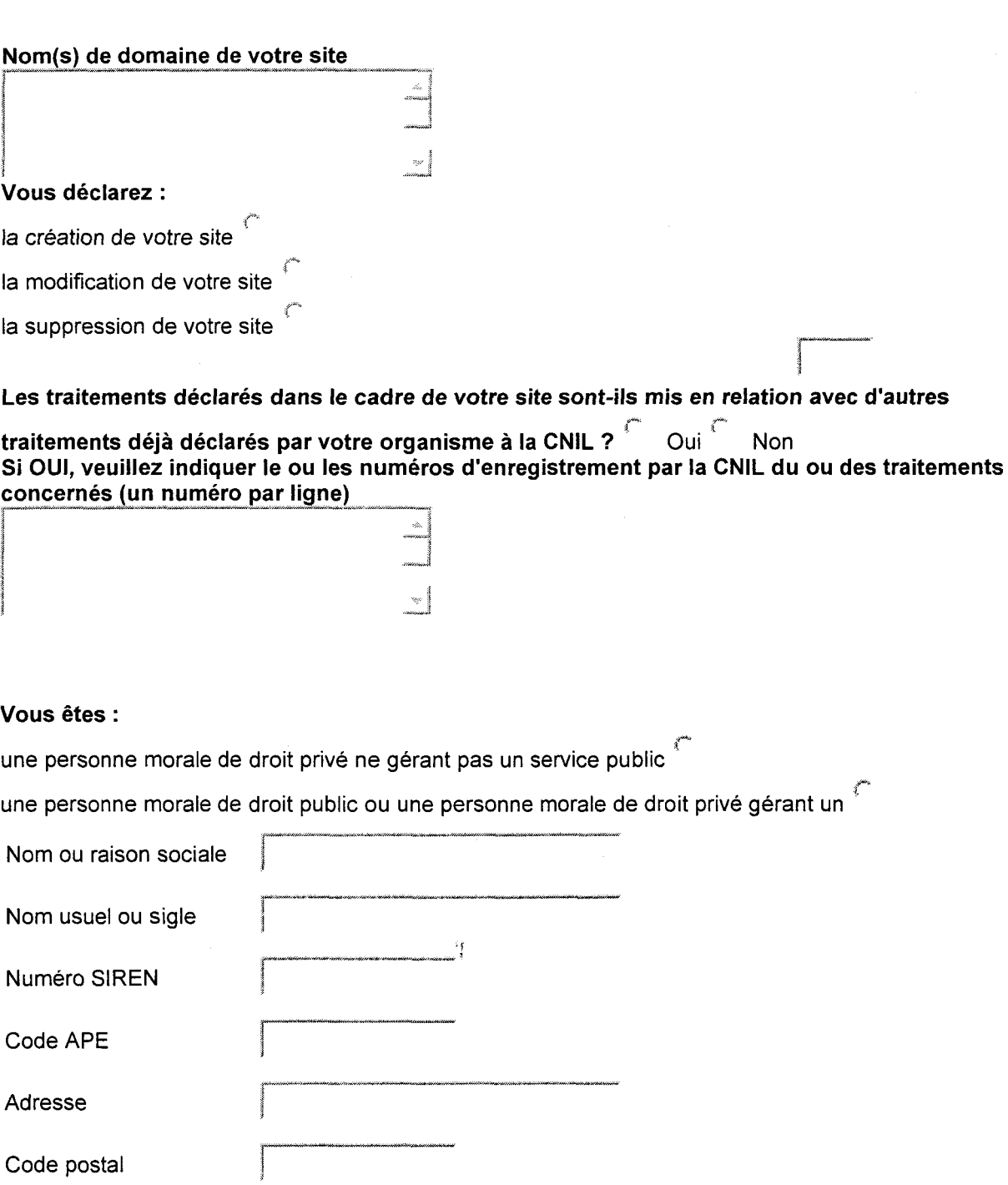

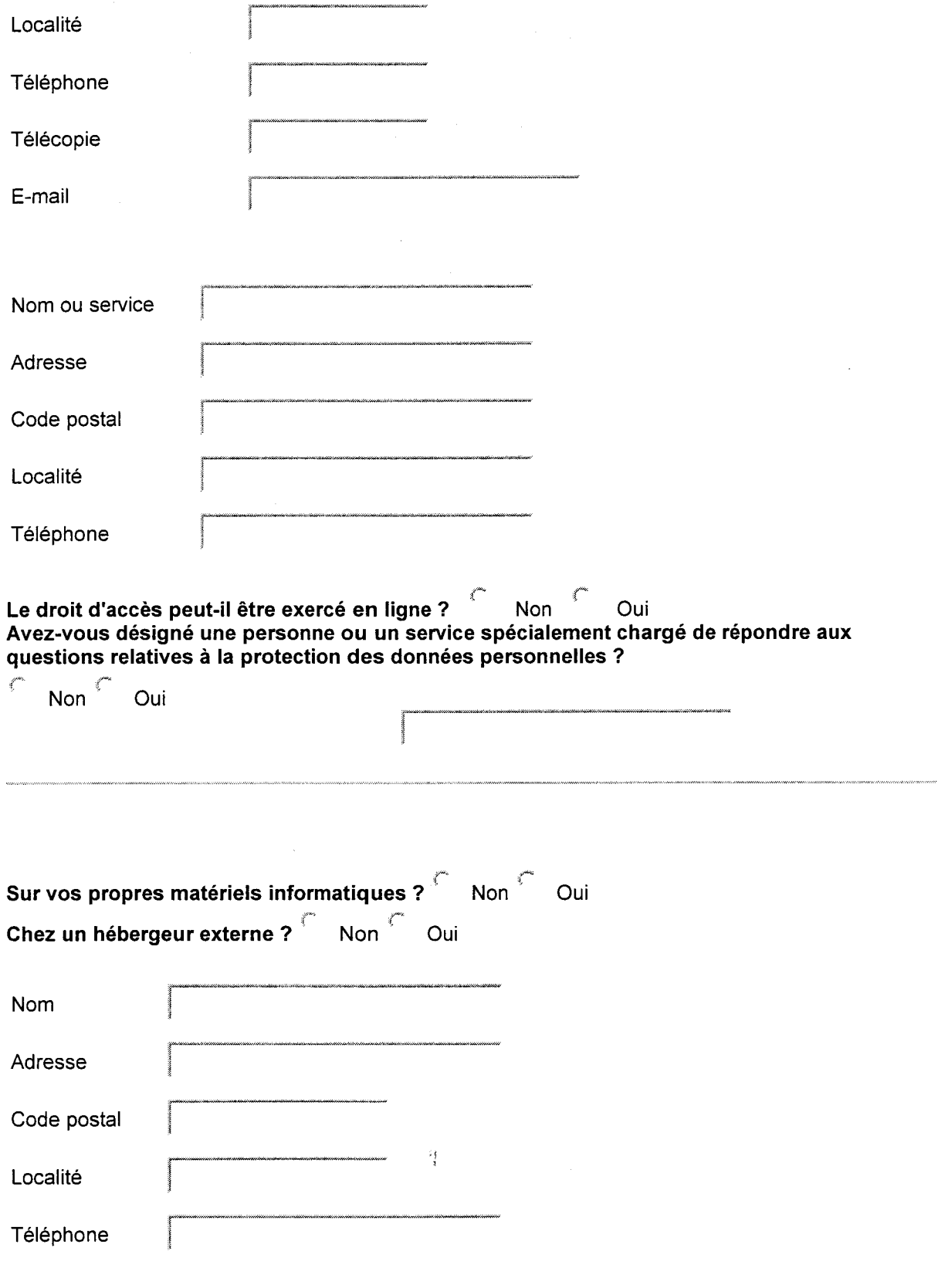

## **1 - Recueillez-vous des informations auprès des visiteurs du site?**

# *c* **oui ' non**

**Catégories de données personnelles collectées** 

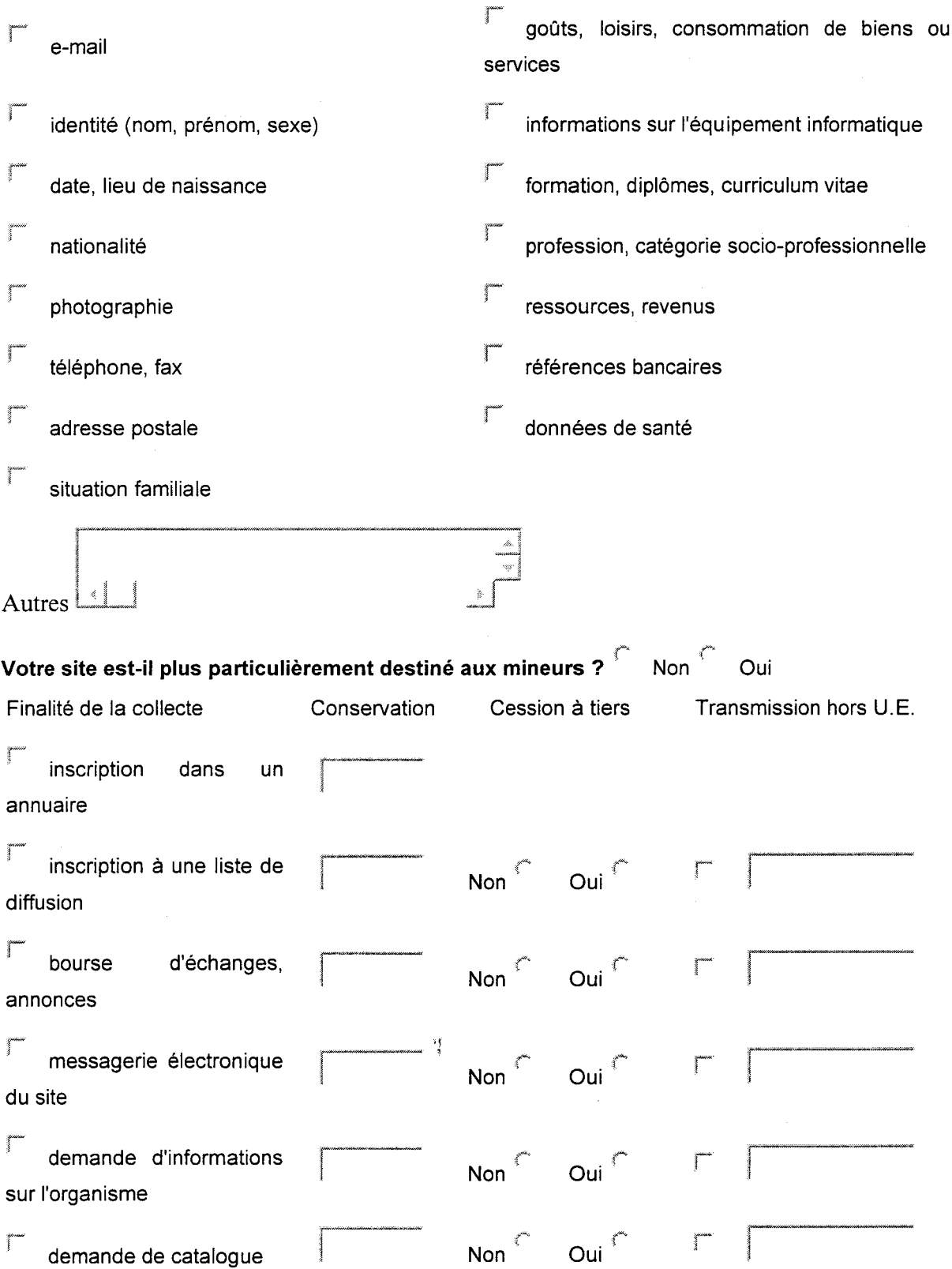

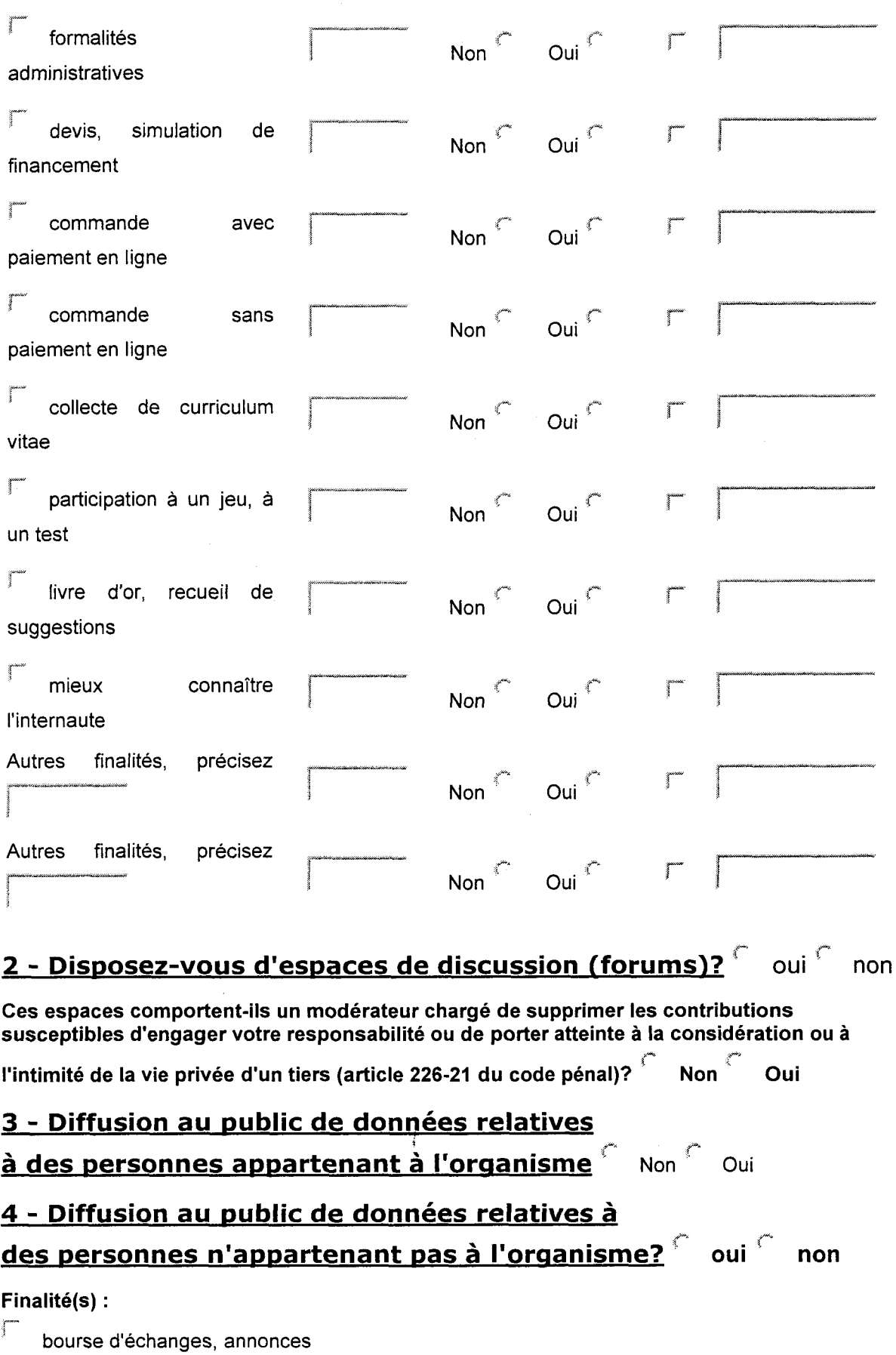

pourse a ecnanges, annonces<br>
présentation de curriculum vitae

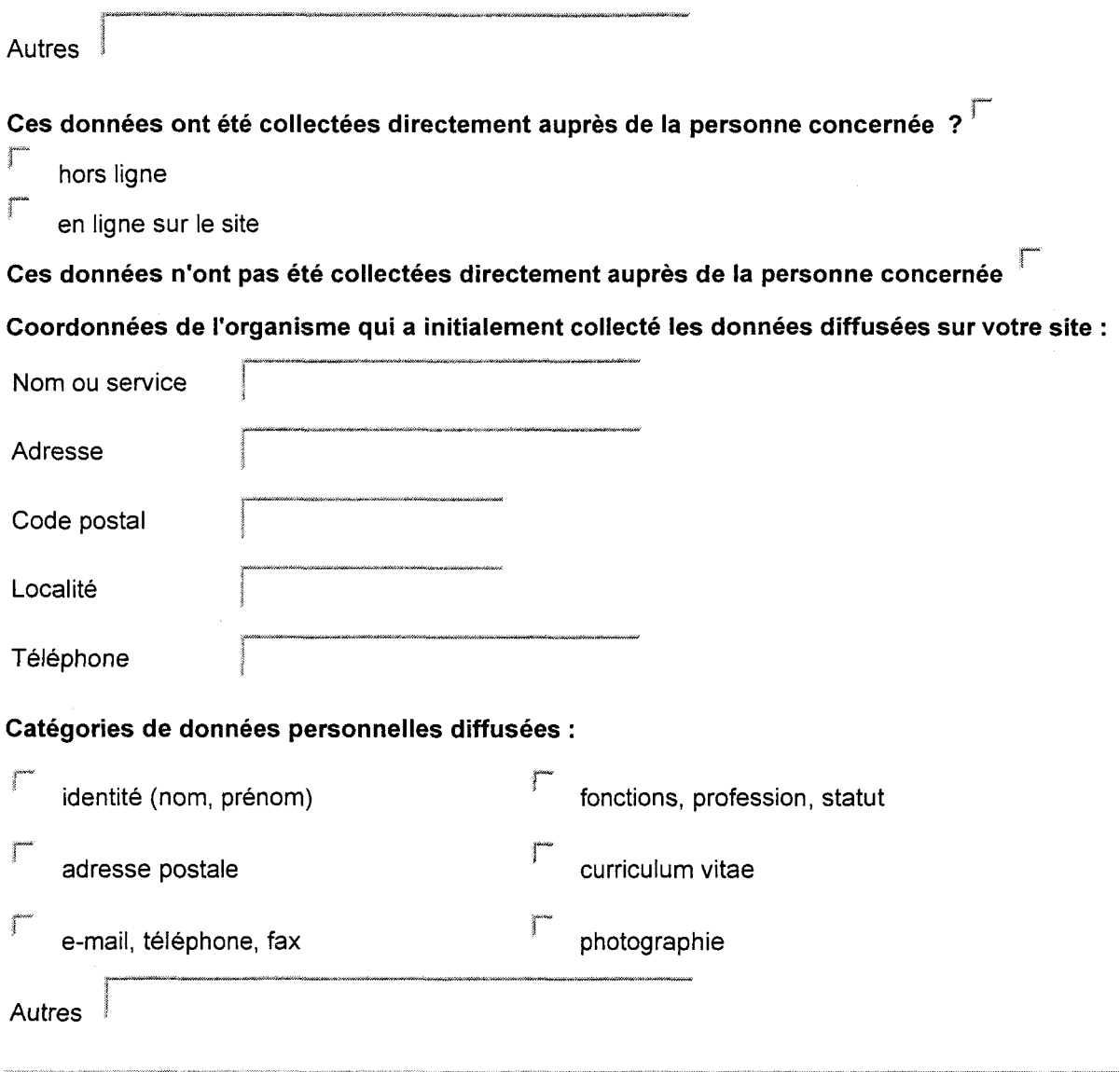

#### 1 - L'accès à certains services de votre site est -il restreint? cui  $\zeta^{m_{\rm s}}$ non

#### Il s'agit de :

- ŗ. services accessibles sur abonnement ou inscription préalable
- ľ permettre l'exercice en ligne sur le site du droit d'accès
- $\mathbb{T}$ service de banque à domicile
- j accès à des données de santé

#### **Autres**

### L'accès à ces services s'effectue par:

- r code confidentiel ou mot de passe choisi par l'utilisateur
- $\int_0^{\infty}$ code confidentiel ou mot de passe attribué par l'organisme

 $\overline{\phantom{a}}$  carte à puce bancaire

 $\sqrt{a}$  autre carte à puce

## **2- Assurez-vous la sécurité des échanges de données personnelles c oui non**

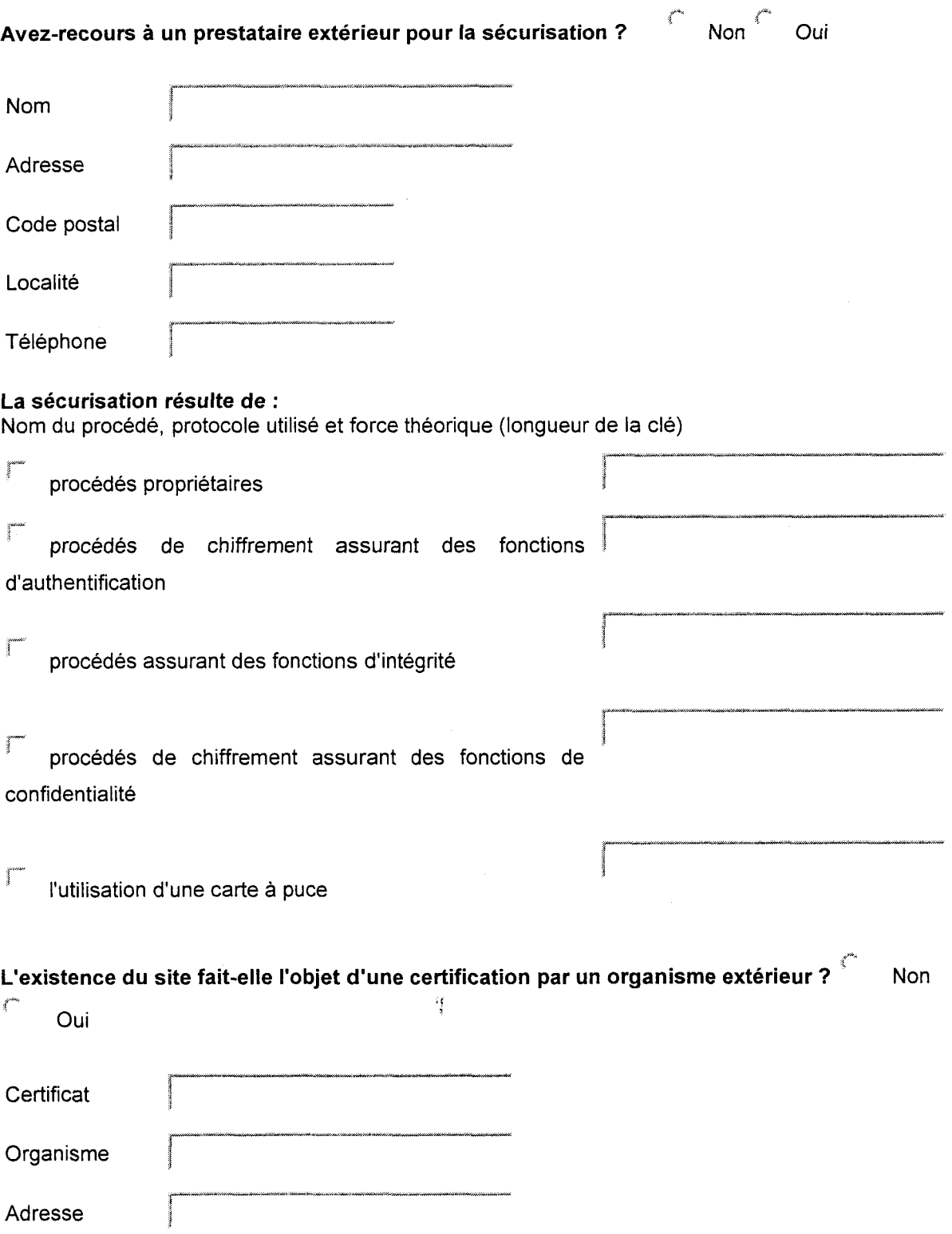

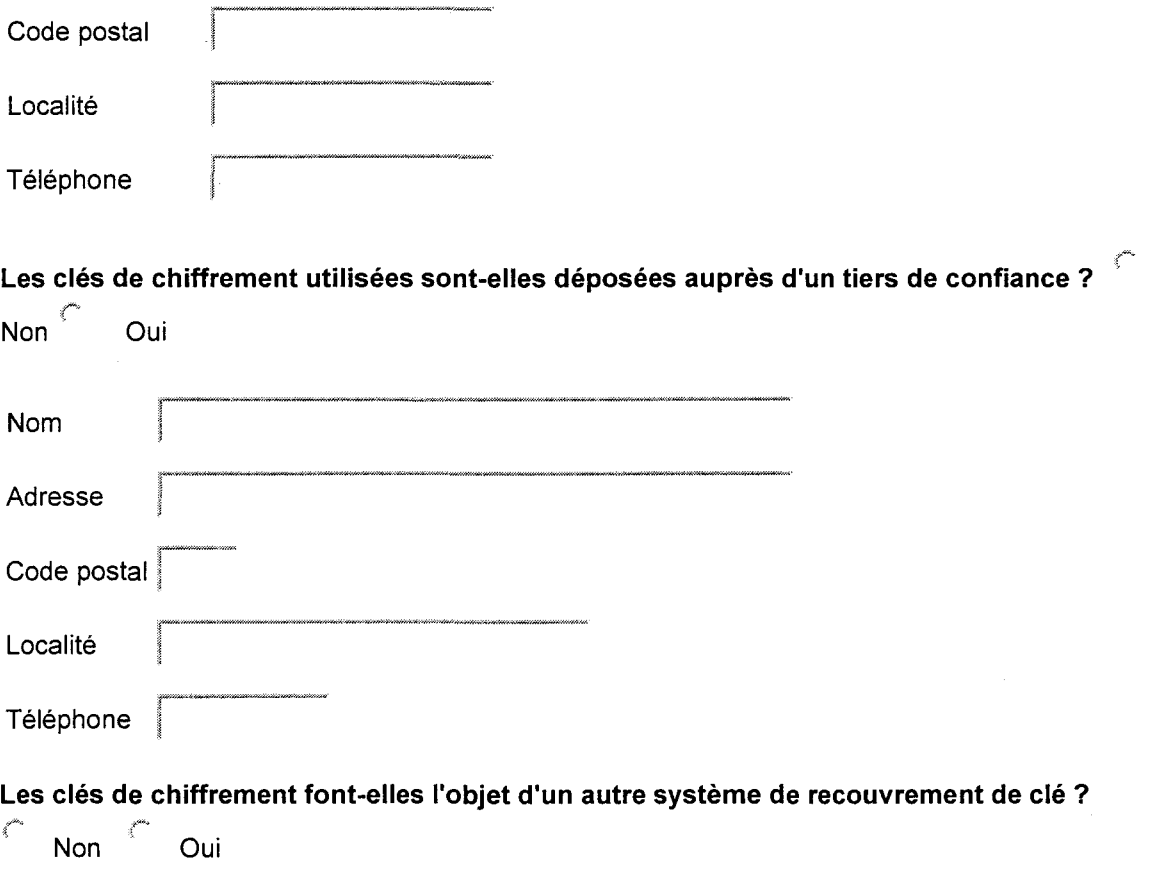

## 1 - Utilisez-vous des procédés de collecte automatisée de données oui non

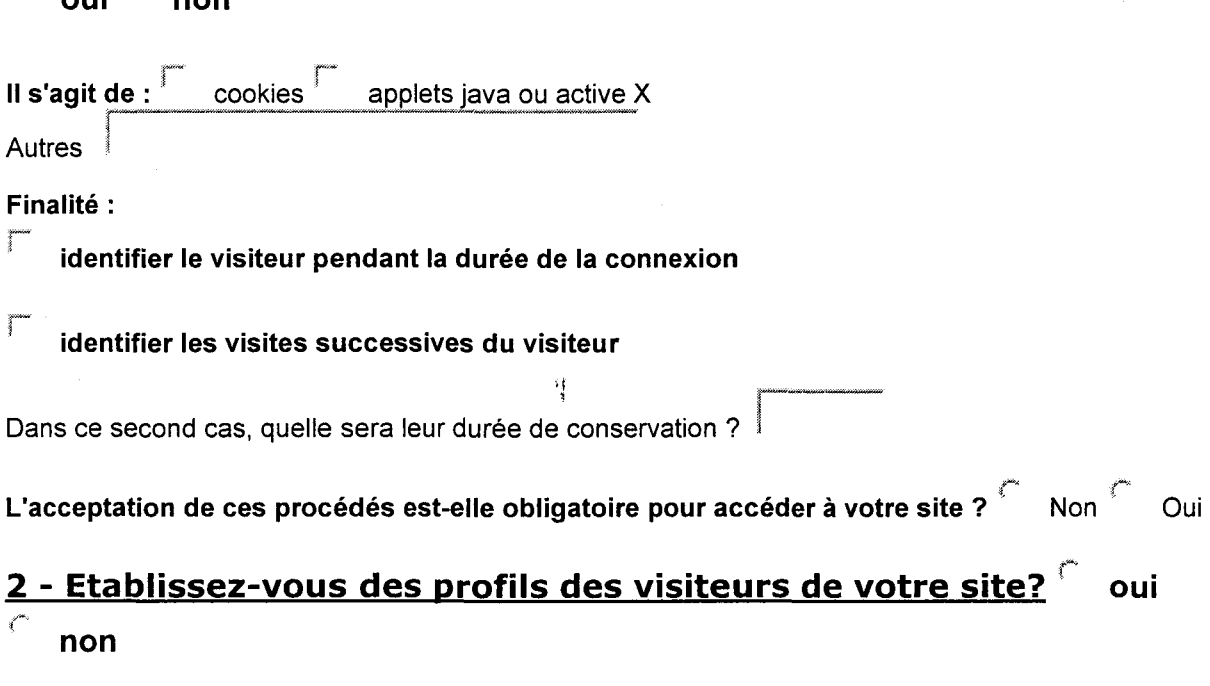

Le profil d'un visiteur est établi à partir :

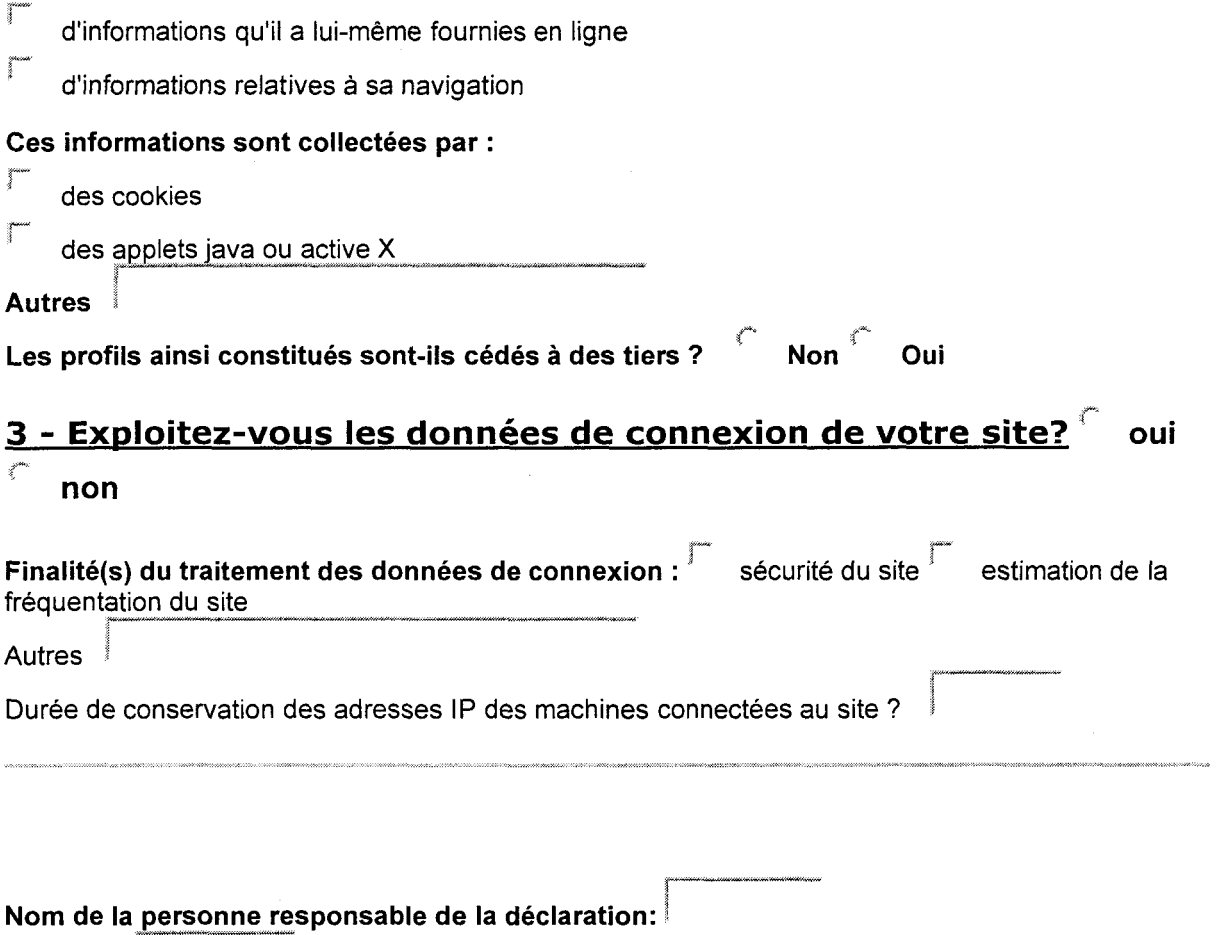

Fonction:

Revenir au formulaire

 $\mathcal{L}$ 

Annexe 4:

### **Liste des moteurs et des annuaires de recherche auprès desquels le site a été référencé**

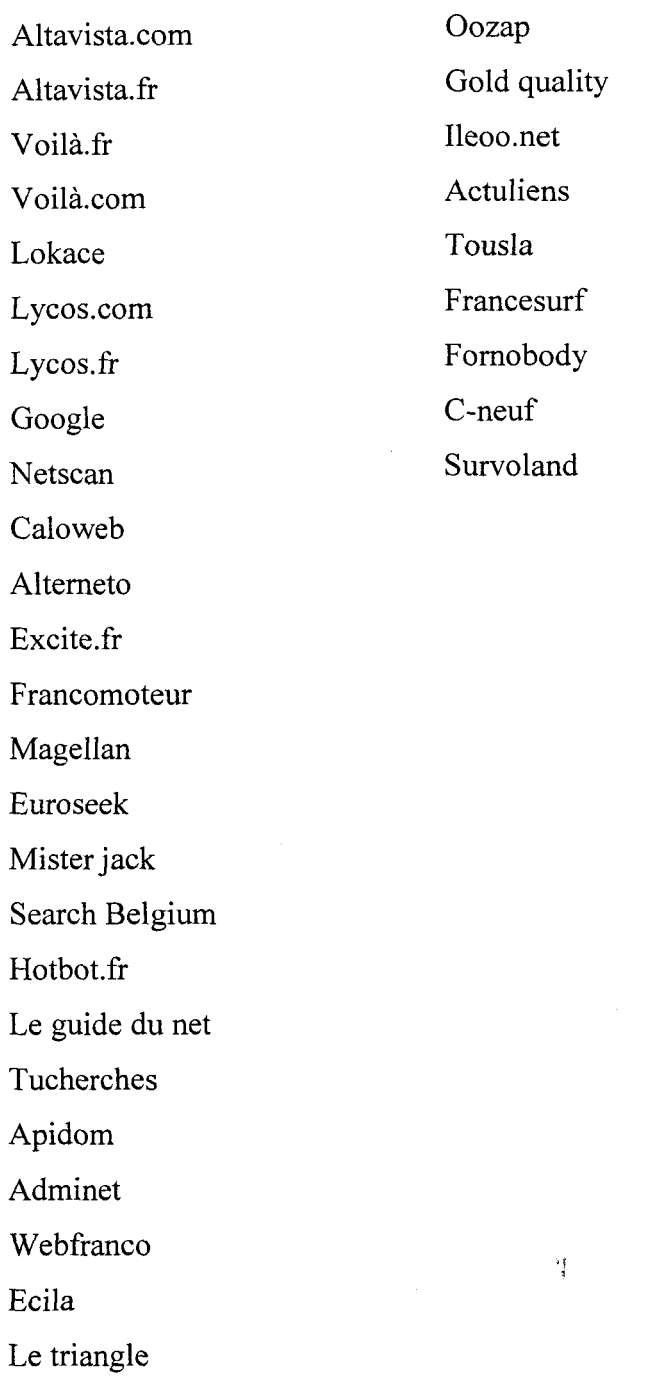

## **BIBLIOGRAPHIE**

BARRIER Guy, *Internet, clefs pour la lisibilité : se former aux nouvelles exigences de l'hypermedia*, Issy-les-Moulineaux, ESF éditeur, 2000.

DANG NGUEN Godefroy, *L'entreprise numérique,* Paris, Economica, 2001.

DENIEUL François, *Internet et les sept piliers du XXf siècle : concepts clefs pour la nouvelle économie,* Paris, Connaissance Partagée Editions, 1999.

LE GUEL VOUIT Arnaud, *Comment concevoir un service web : de la théorie à la pratique,*  Paris, ADBS Editions, 2000.

SIEGEL David, *Le design des sites de troisième génération,* Paris, Simon and Schuster Macmillan, 1998.

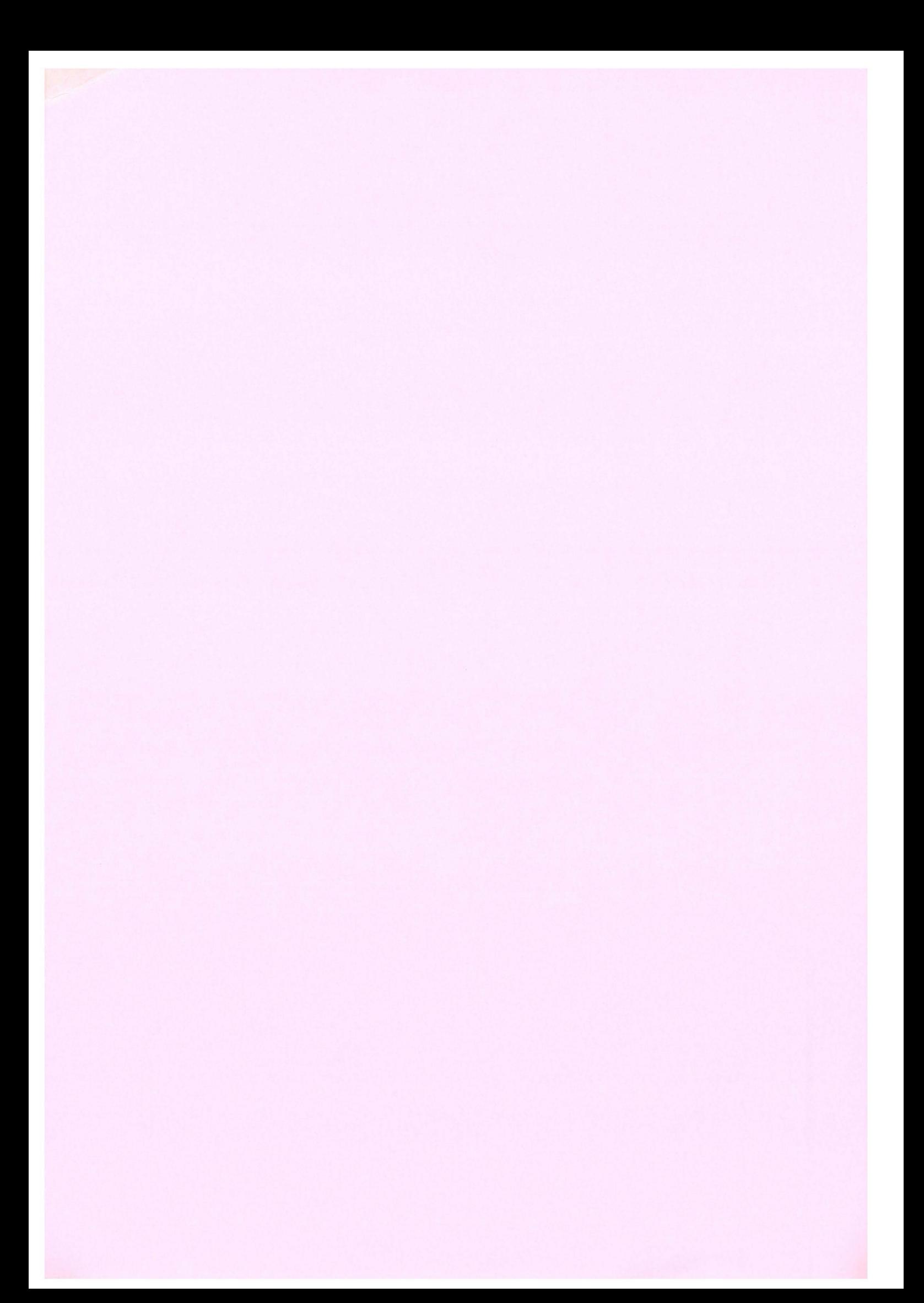